# **GENNECT Cloud**

# **GENNECT Remote Service Specifications**

Version **04**

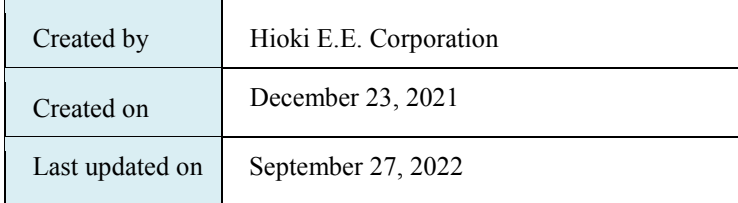

<span id="page-1-0"></span>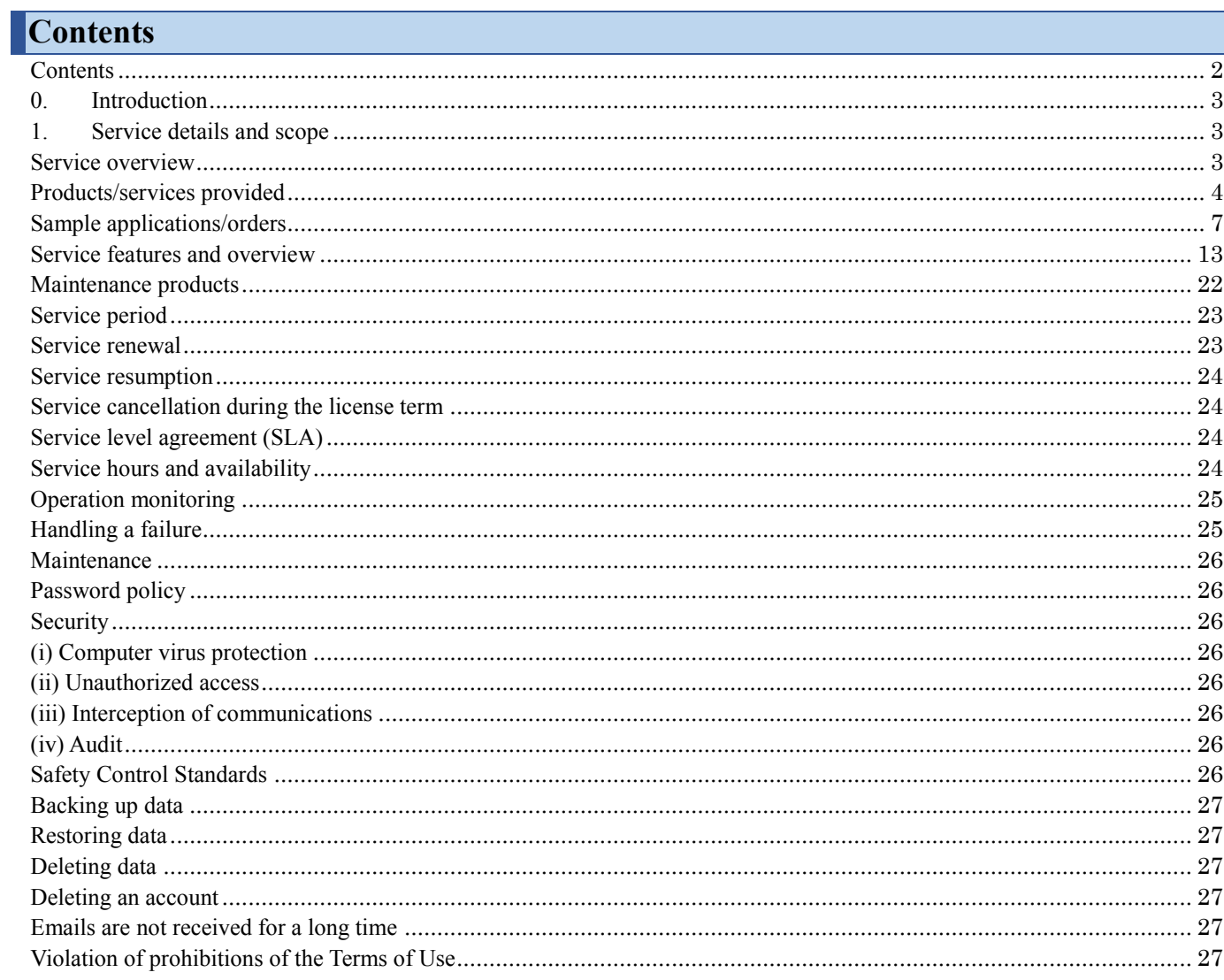

#### <span id="page-2-0"></span>**0. Introduction**

Thank you for using our measurement cloud service, GENNECT Cloud, and remote measurement service, GENNECT Remote. The following shows the contents of the Service to be provided, usage fee , scope of provision, method of provision, level of provision, utilization time, and other terms and conditions of the measurement cloud service, GENNECT Cloud, and the remote measurement service, GENNECT Remote (henceforth called the "Services") provided by Hioki E.E. Corporation (henceforth called the "Company") for customers who have applied to use the Services (in this document, customers shall mean the individuals, companies, other organizations, or their representatives that have concluded a Usage Contract with the Company based on the Terms of Use and opened an account for the Services and that have the permissions of a user administrator.) The Service Specifications shall be part of the GENNECT Cloud Terms of Use and the GENNECT Remote Terms of Use. The "Terms of Use" in the Service Specifications shall refer to these terms of use.

# <span id="page-2-1"></span>**1. Service details and scope**

#### <span id="page-2-2"></span>**Service overview**

The Services provide the cloud service for storing measurement data and files; the Web portal that accesses the cloud service to view and manage measurement data, files, and settings; the gateway that communicates with our GENNECT Remote-ready measurement devices owned by the customers and uploads measurement data to the cloud; and the communication lines for the gateway to communicate with the cloud (using NTT docomo's communication network).

Thus, you can centrally manage measurement data from geographically distributed measurement devices. You can use the Services as a platform to compare data trends across locations, which was difficult in the past, and make use of analyses.

The following figure shows the scope of the Services, the scope of the Company's responsibility for maintenance and operation after the Services are provided, and the scope of the customer's responsibility. The GENNECT Cloud provides cloud services, a Web portal, communication lines, and a gateway (blue areas surrounded by a dotted line). After your purchase, the Company shall be responsible for the maintenance and operation of the cloud services, the Web portal, communication lines, and firmware for the gateway. The customer is responsible for the gateway hardware. The gateway cannot be repaired. In the event of a failure, the gateway will be replaced with a new one for a fee (free of charge if it is covered by warranty; for details, please see the warranty for the gateway).

\*GENNECT Remote gateways and communication lines are only available in Japan.

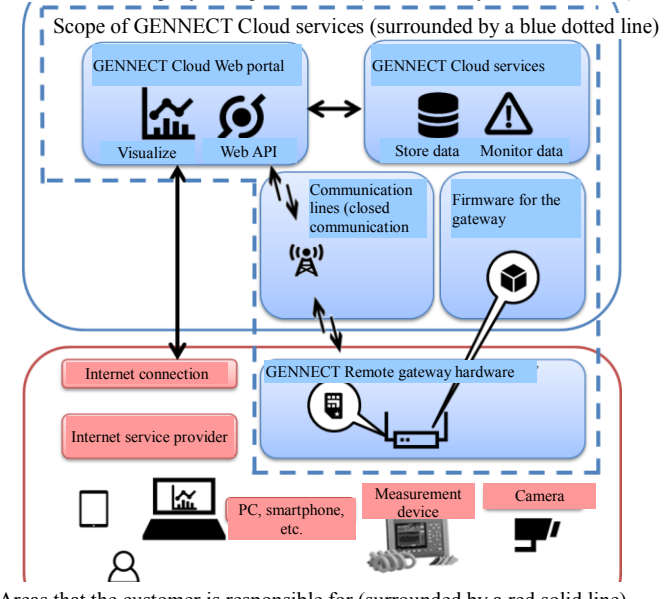

#### Areas that the customer is responsible for (surrounded by a red solid line)

#### <span id="page-3-0"></span>**Products/services provided**

This section describes the products and services provided. While your GENNECT Remote license is valid, the GENNECT Cloud Standard services are automatically provided free of charge.

#### **Measurement cloud service SF4180 GENNECT Cloud**

- Details of the plan

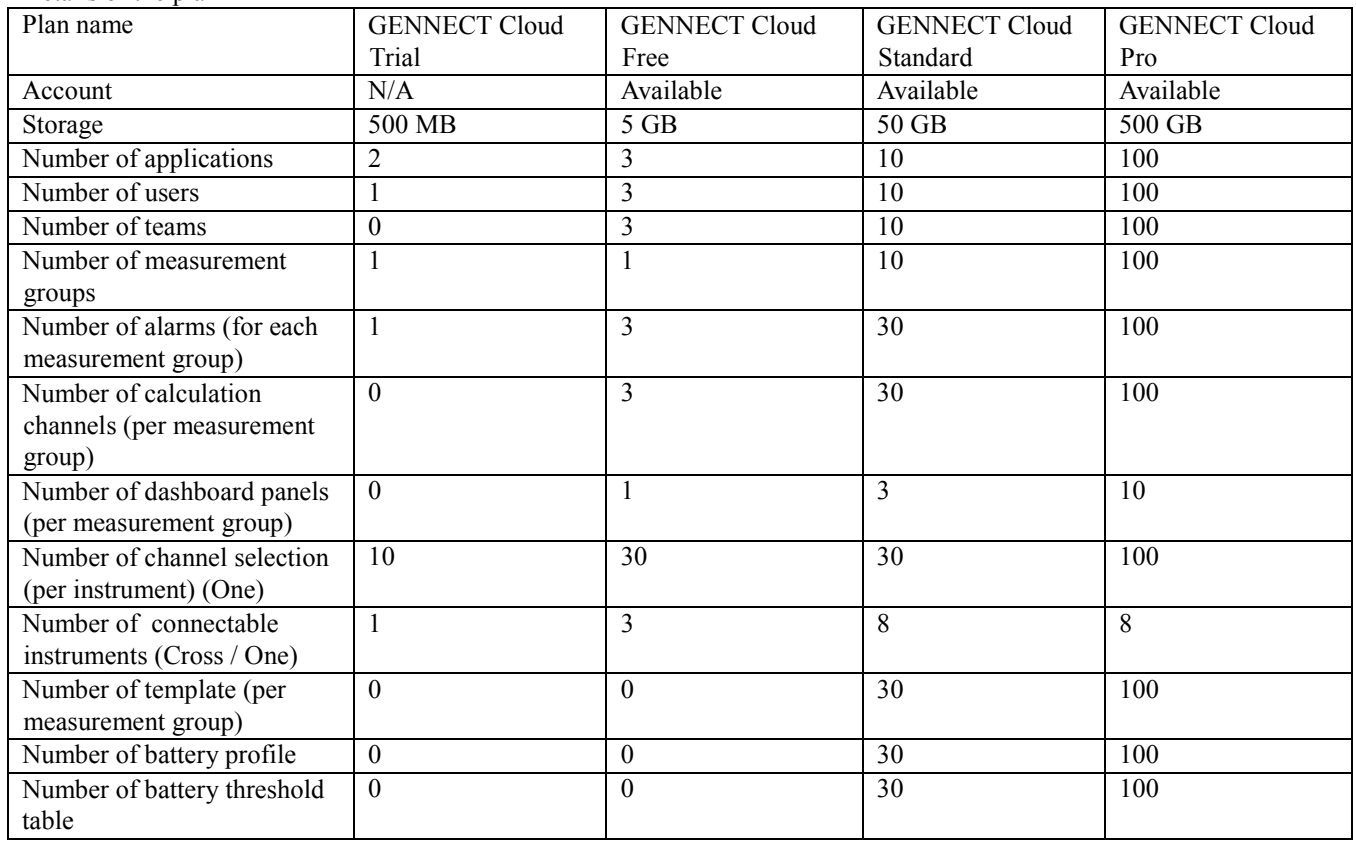

Areas that the Company is responsible for (surrounded by a blue solid line)

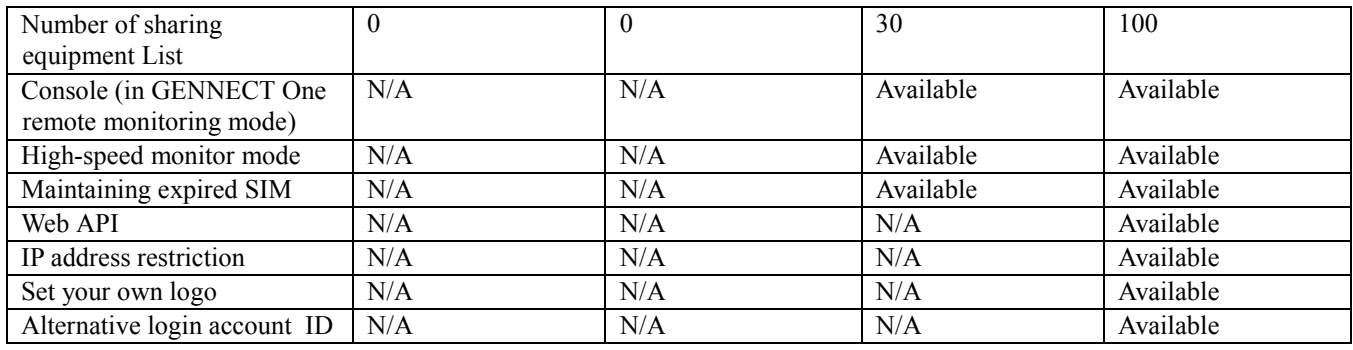

## - License plans and prices (tax included)

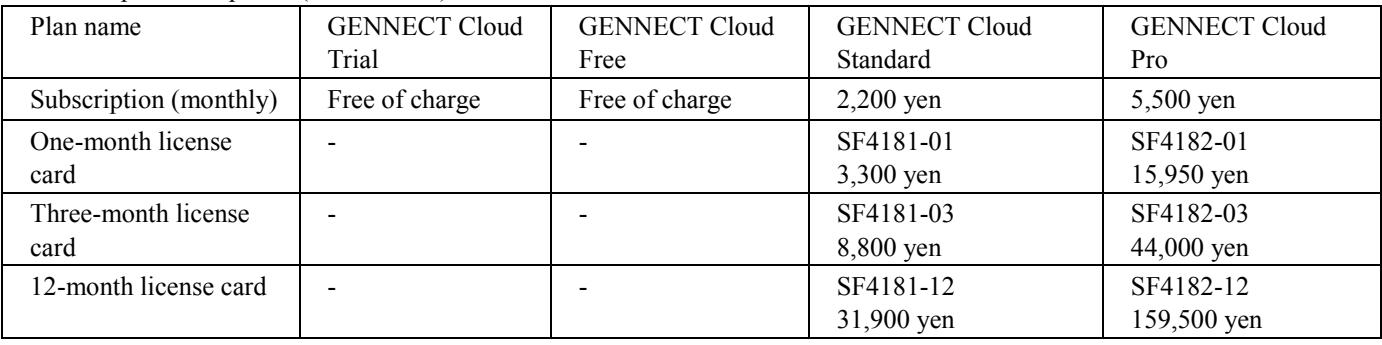

# **Remote measurement service SF4111/SF4112 GENNECT Remote**

# - Details of the plan

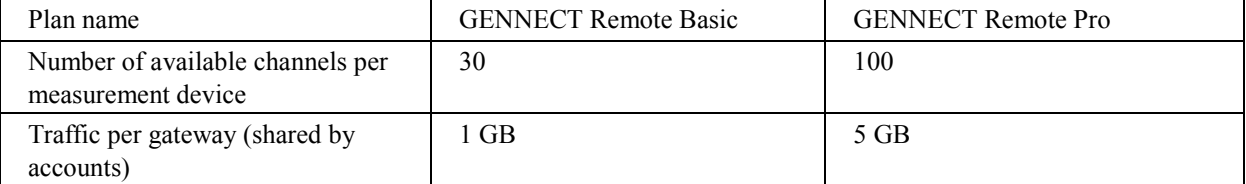

#### - License plans and prices (tax included)

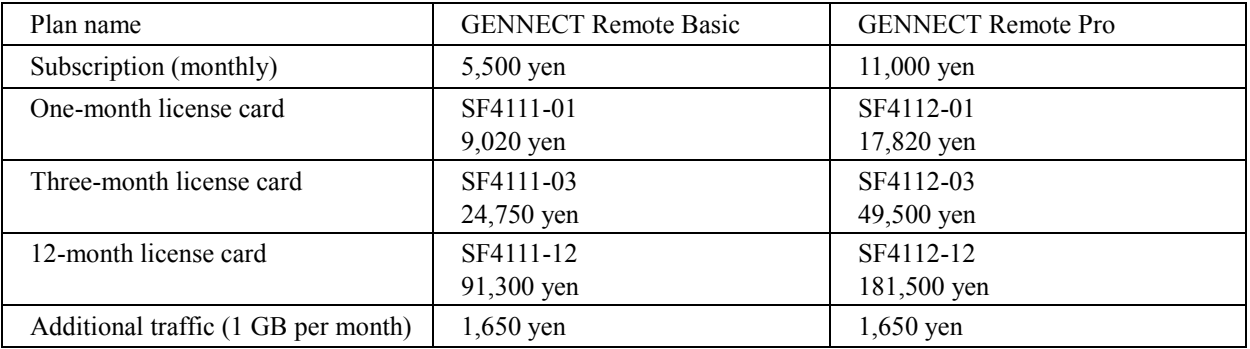

## - Starter set

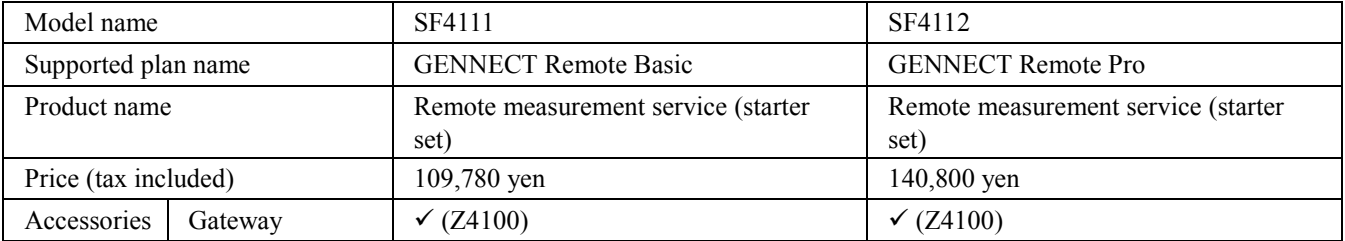

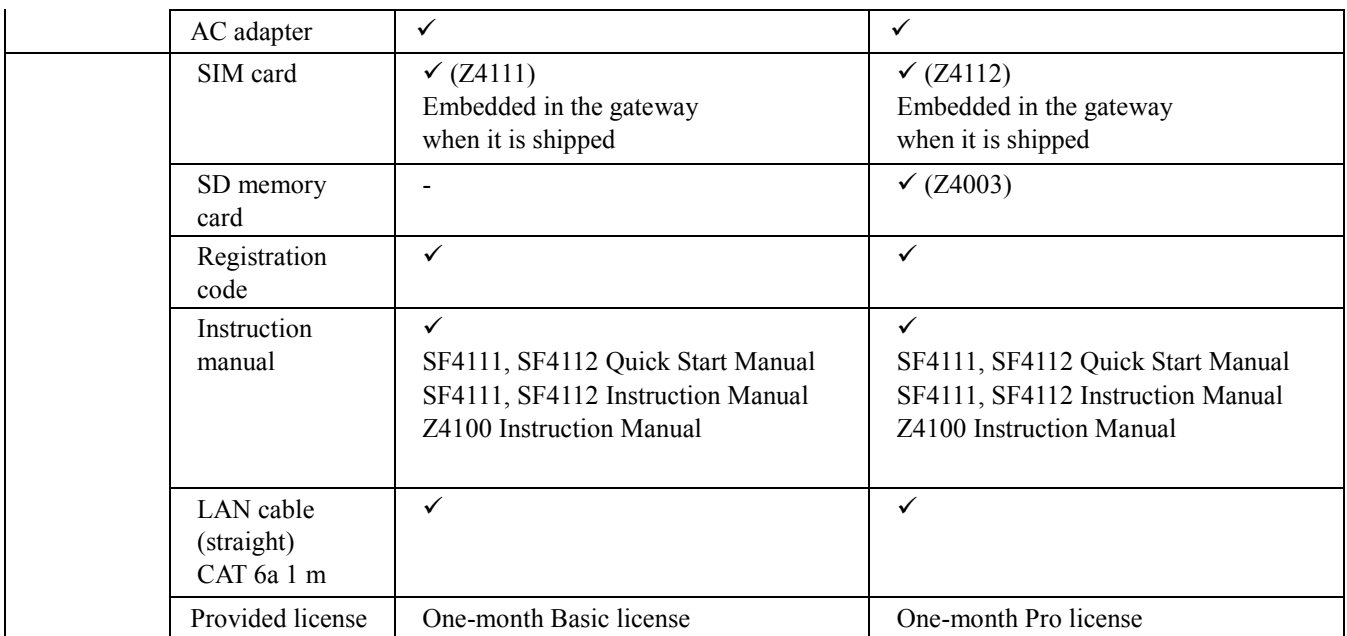

<span id="page-6-0"></span>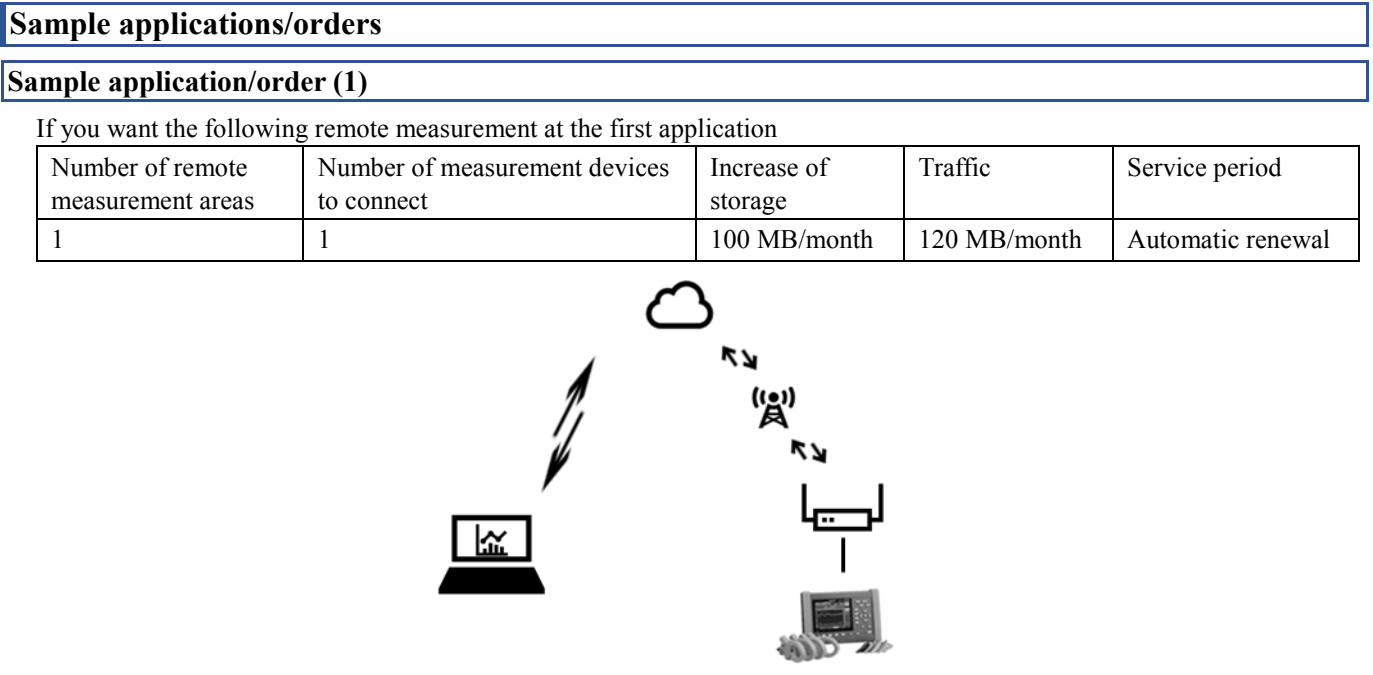

\*The maximum number of available channels per measurement device is 30 for the SF4111 and 100 for the SF4112.

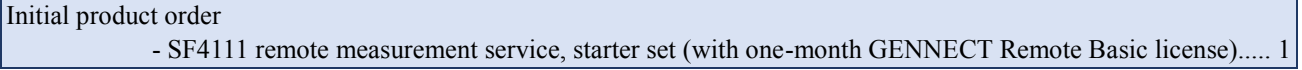

By concluding a subscription contract after registration, the service period will be automatically renewed.

Subscription contract - Monthly GENNECT Remote Basic contract ...........................................................................................1

# **Sample application/order (2)**

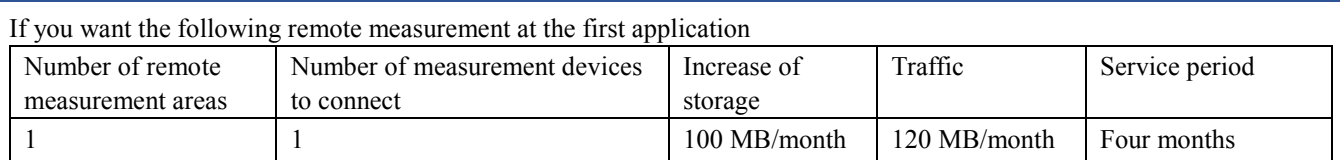

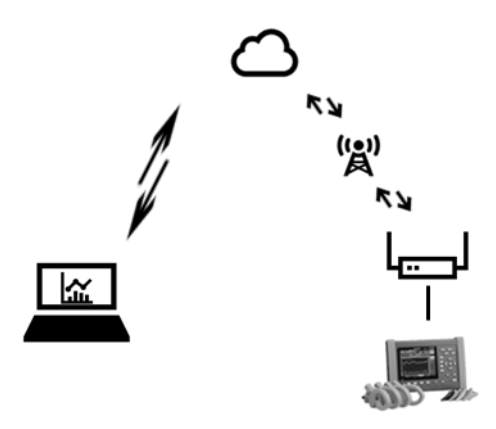

\*The maximum number of available channels per measurement device is 30 for the SF4111 and 100 for the SF4112.

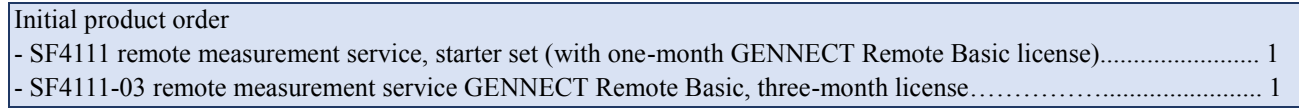

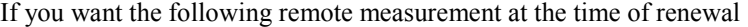

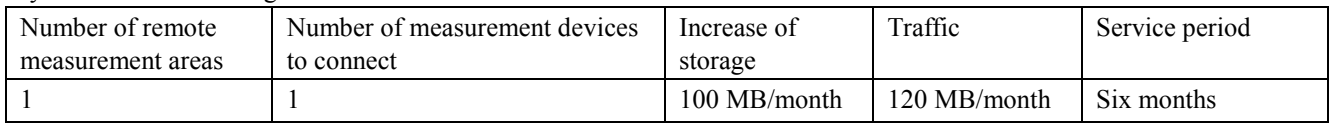

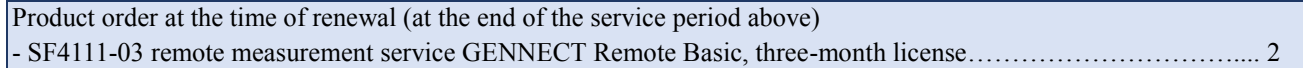

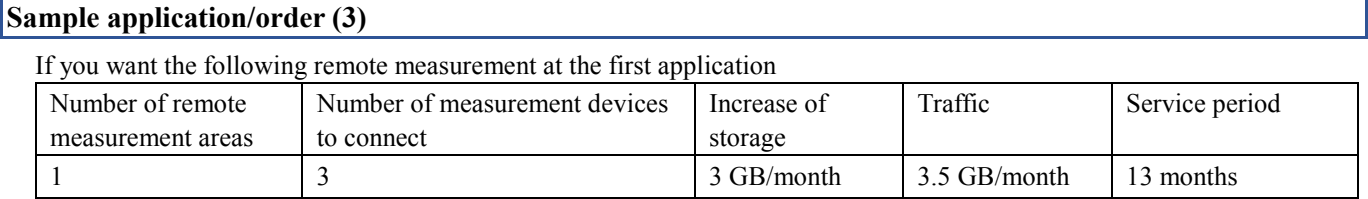

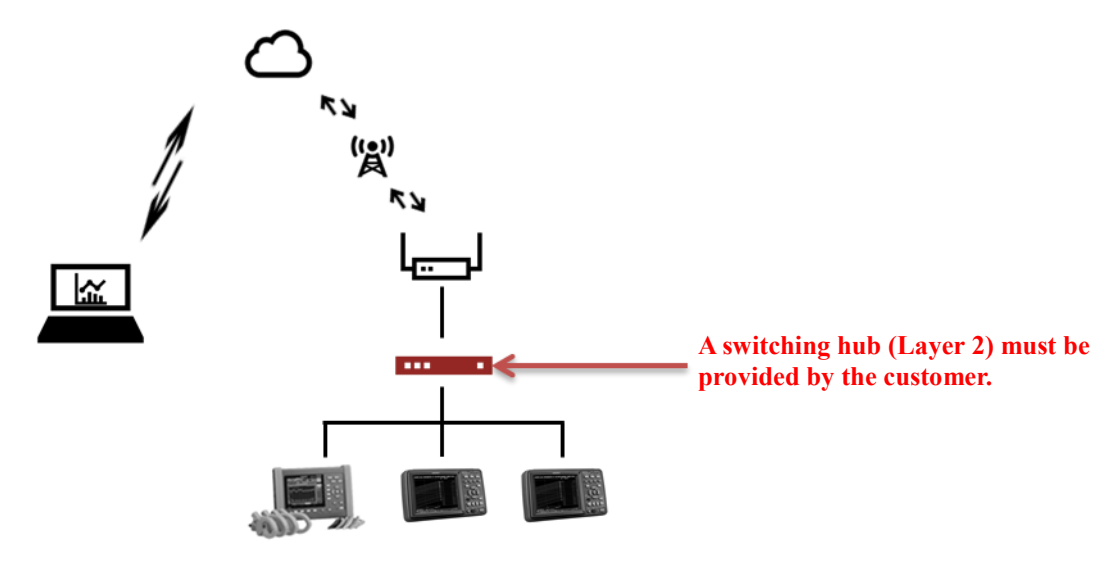

\*The amount of data that can be stored in the cloud is 5 GB for Cloud Free, 50 GB for Cloud Standard, and 500 GB for Cloud Pro. If an increase in storage per month is 3 GB, as in the sample order (3), Cloud Standard is required to store 39 GB of data accumulated for 13 months. (No separate application is required because the Cloud Standard service is included in the GENNECT Remote license.)

\*The traffic that can be sent from the gateway is 1 GB for Remote Basic and 5 GB for Remote Pro. If the gateway needs 3 GB of traffic, Remote Pro is required.

\*The maximum number of available channels per measurement device is 30 for the SF4111 and 100 for the SF4112. If you have three measurement devices, the maximum number of available channels is 90 for the SF4111 and 300 for the SF4112.

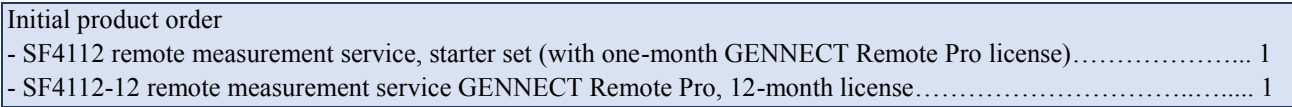

If you want the following remote measurement at the time of renewal

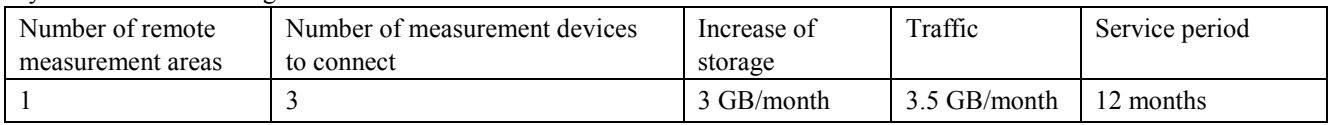

\*Cloud Pro is required to store 75 GB of data accumulated for 25 months.

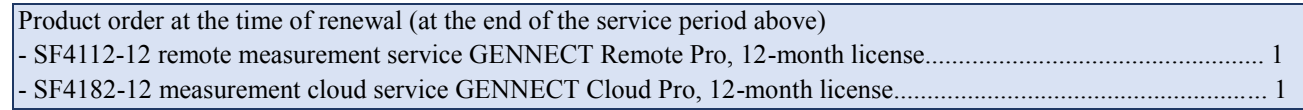

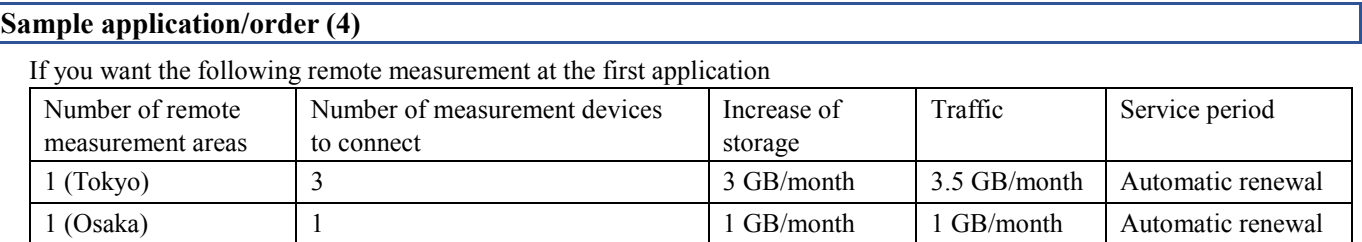

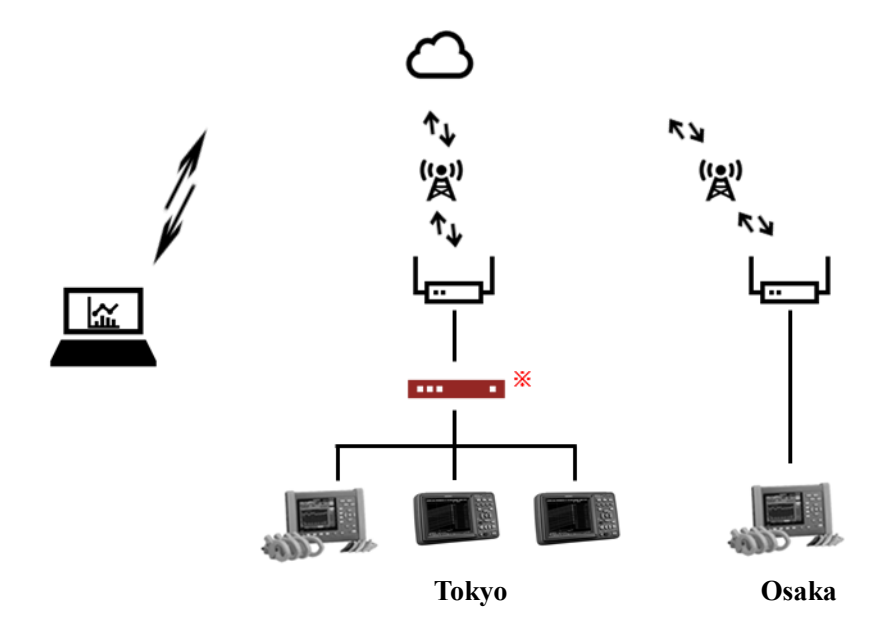

#### **\*A switching hub (Layer 2) must be provided by the customer.**

\*The amount of data that can be stored in the cloud is 5 GB for Cloud Free, 50 GB for Cloud Standard, and 500 GB for Cloud Pro. If an increase in storage per month is 4 GB, as in the sample order (4), Cloud Standard is required to use the measurement service for 12 months, and Cloud Pro is required to use it for 13 months or more.

\*The traffic that can be sent from the gateway is 1 GB for Remote Basic and 5 GB for Remote Pro. If the gateway needs 3.5 GB of traffic, Remote Pro is required.

\*The maximum number of available channels per measurement device is 30 for the SF4111 and 100 for the SF4112. If you have four measurement devices, the maximum number of available channels is 120 for the SF4111 and 400 for the SF4112.

Initial product order - SF4111 remote measurement service, starter set (with one-month GENNECT Remote Basic license)…………….... 1 - SF4112 remote measurement service, starter set (with one-month GENNECT Remote Pro license)…....................... 1

By concluding a subscription contract after registration, the service period will be automatically renewed.

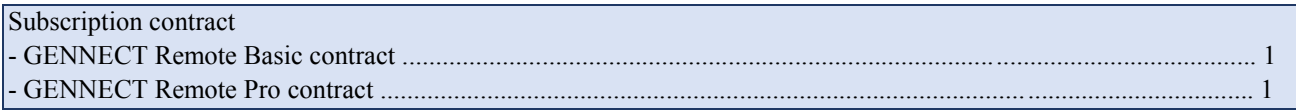

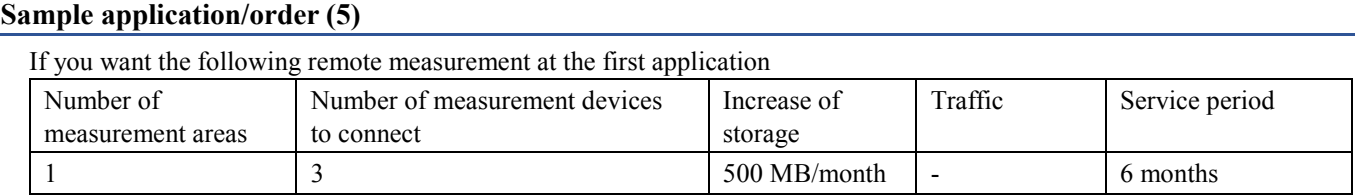

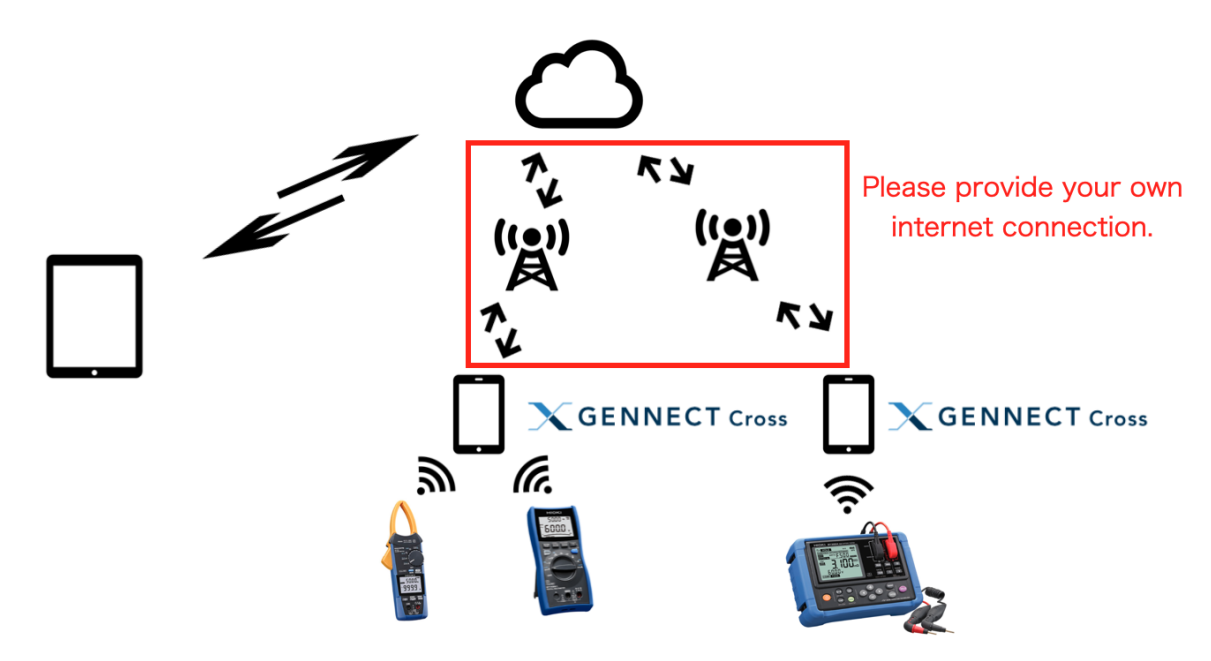

\*GENNECT Cloud Free (free of charge) is available for up to 3 registered applications and up to 3 measuring instruments connected to one application.

\*The maximum amount of data that can be stored in the cloud is 5 GB for GENNECT Cloud Free.

\*Please provide your own internet connection.

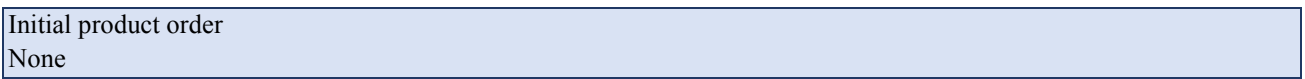

If you want the following remote measurement at the time of renewal

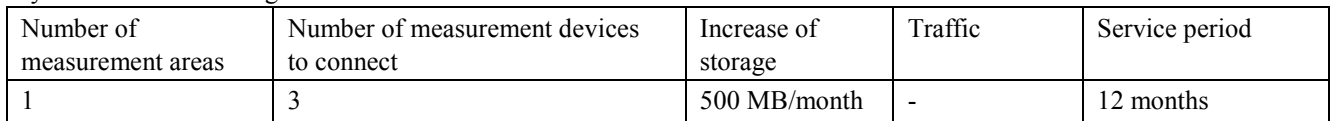

\*GENNECT Cloud Standard is required to store a total of 18 months' worth of data (500 MB \* 18 ≈ 9 GB).

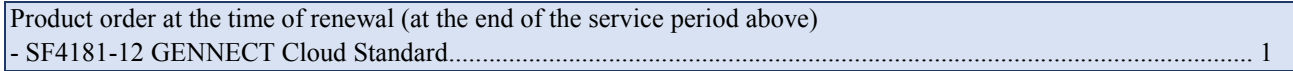

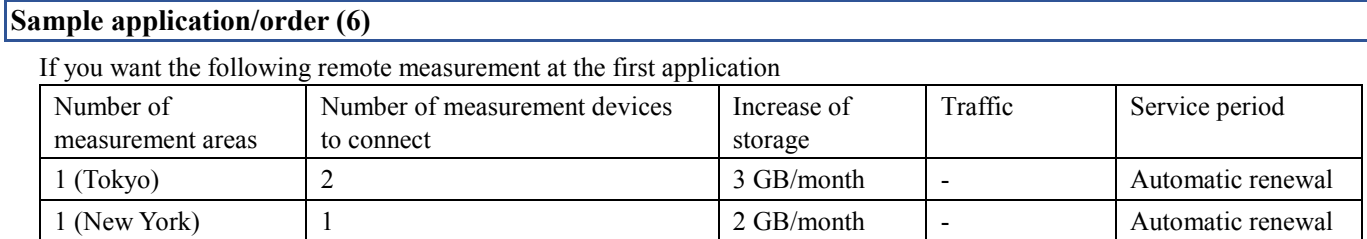

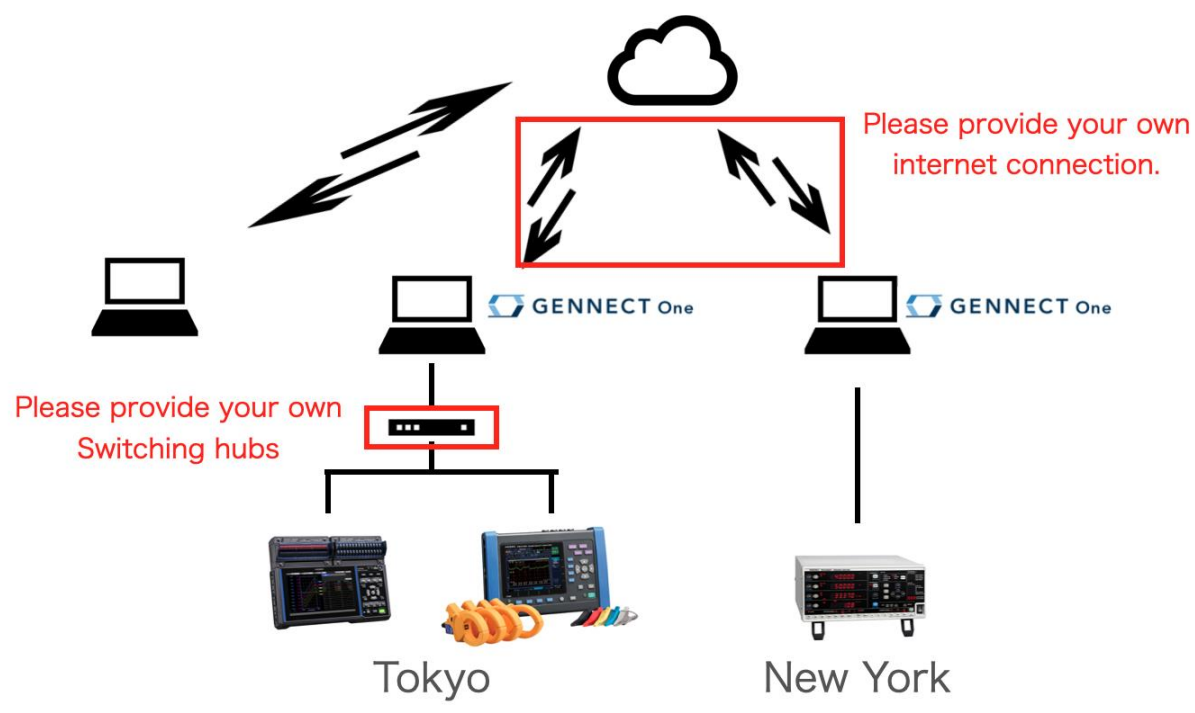

\*The amount of data that can be stored in the cloud is 5 GB for Cloud Free, 50 GB for Cloud Standard, and 500 GB for Cloud Pro. If an increase in storage per month is 5 GB, as in the sample order (6), Cloud Standard is required to use the measurement service for 10 months, and Cloud Pro is required to use it for 11 months or more.

\*Cloud Free / Cloud Standard: maximum 30 channels per instrument, Cloud Pro: maximum 100 channels. \*Please provide your own internet connection.

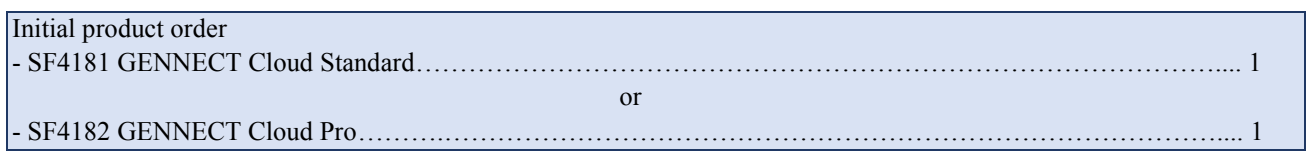

By concluding a subscription contract after registration, the service period will be automatically renewed.

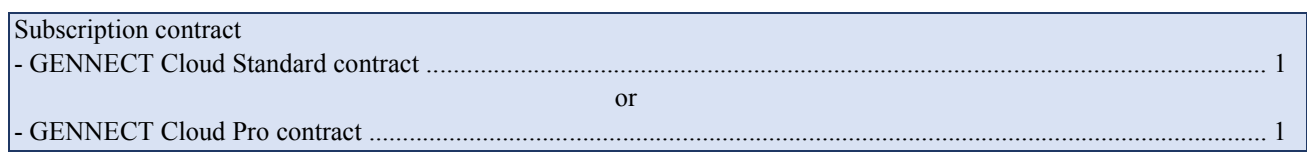

#### <span id="page-12-0"></span>**Service features and overview**

This chapter provides an overview of the specifications. For detailed specifications, please see the online help.

## **Functional specifications of the GENNECT Cloud service**

-1. Common features Web screen, Web API Unless otherwise noted, features are provided both on the Web screen and via the Web API. Display language Describes in "Supported countries" Time zone The time zone displayed on the web page is the time zone set on the viewing terminal (PC/mobile etc.). License expiration In the case of subscriptions, the license term is one month based on the date of activation. The license period is automatically extended every month if the subscription is not cancelled. In the case of a license card, the license expires on the date of registration or the date of the current license plus the number of days on the license card. However, licenses longer than 13 months cannot be set. The date is determined by the time zone as Coordinated Universal Time. Log in to the Web page  $\qquad$  Log in with the account ID, user ID, and password. Log in with the alternative account ID, user ID, and password (only Cloud Pro). Trial: Log in with the email address and password. Obtain the authentication token for the Web API Only Cloud Pro Obtain the authentication token with the account ID, user ID, and password. Obtain the authentication token with the alternative account ID, user ID, and password. Two-factor authentication None (default)/email/authentication app Reset a password An email containing a password reset URL is sent to the specified email address. A new password can bed set on the screen displayed from the URL. Reset URL validity period 30 minutes from transmission

#### -2. Features that are available for general users

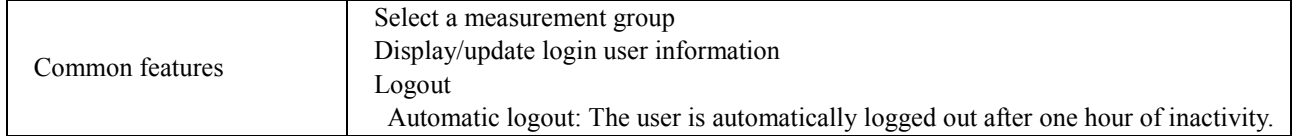

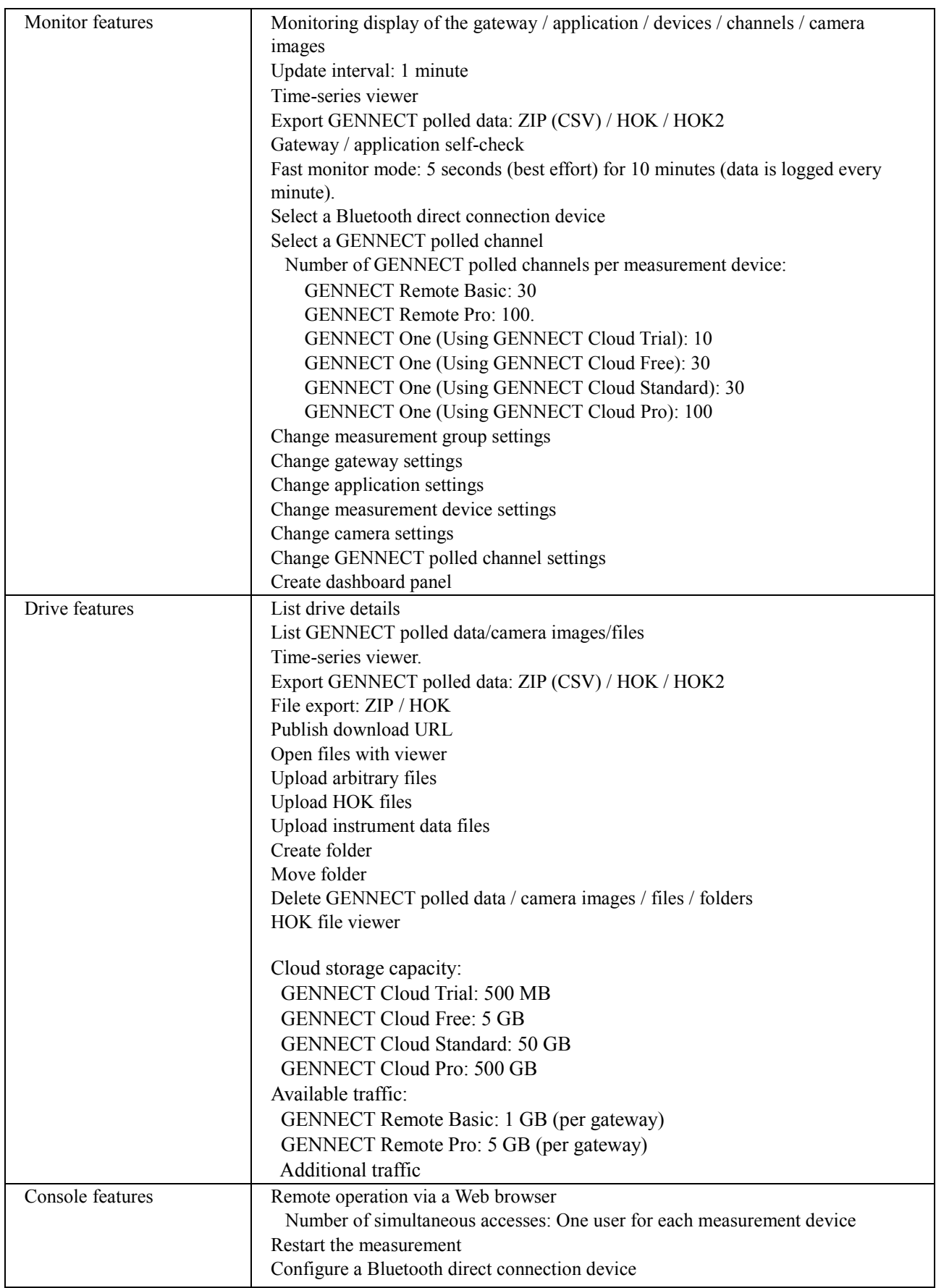

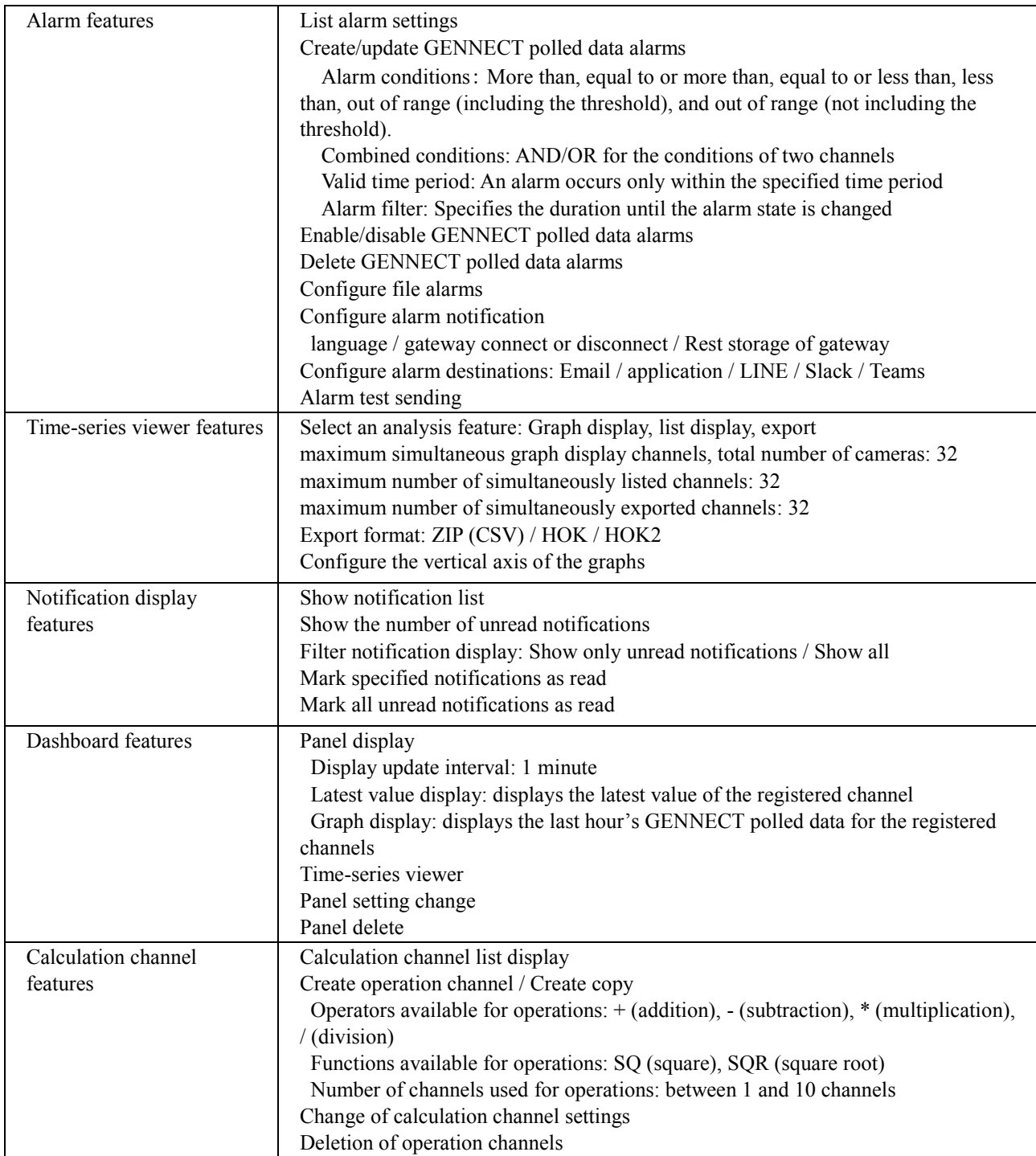

#### -3. Account administrator features

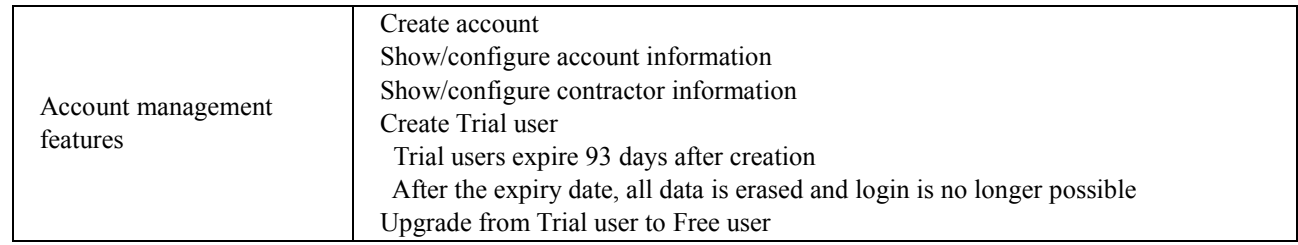

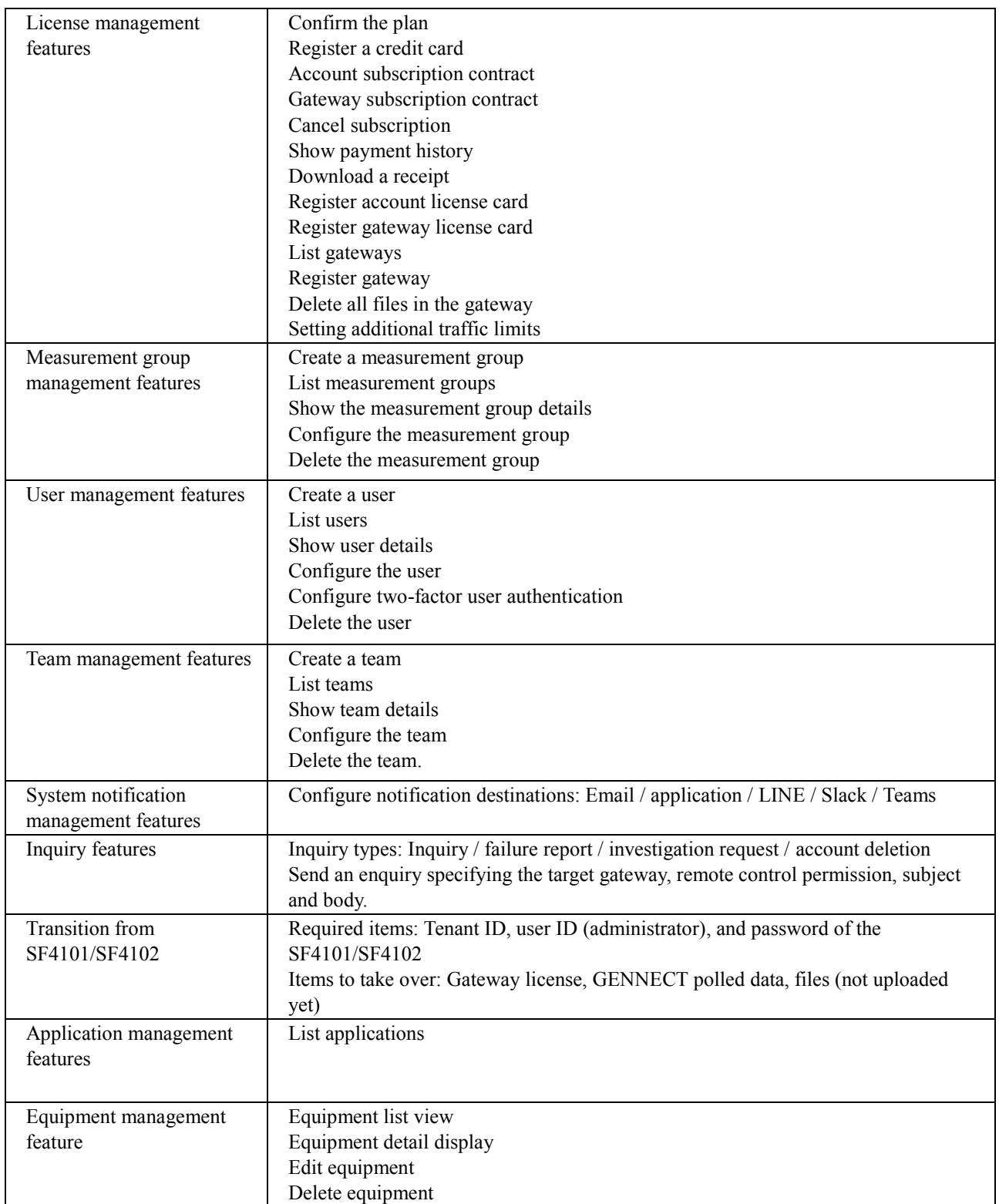

# -4. Server event processing features

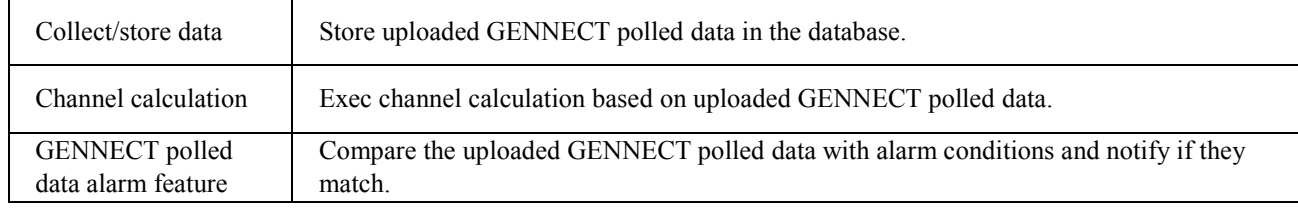

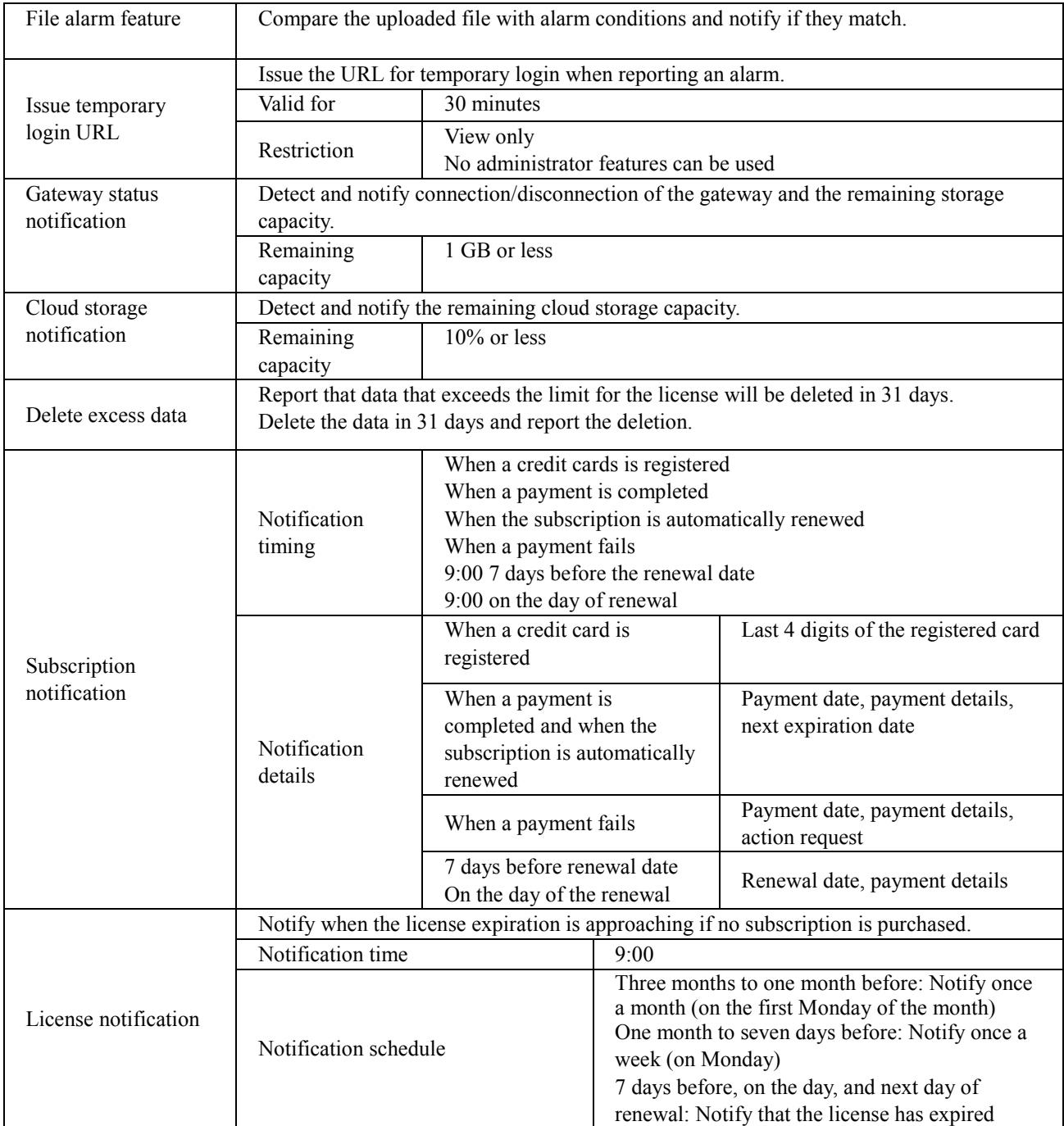

# -5. Restrictions and network requirements

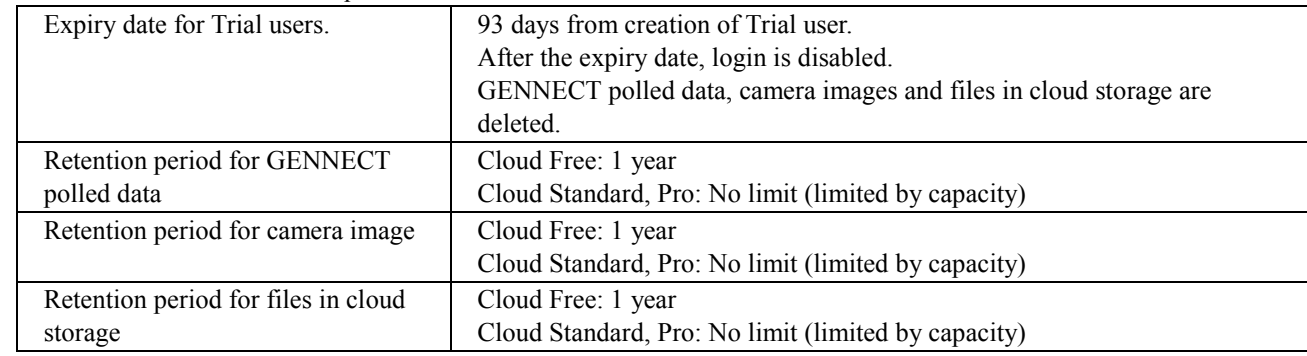

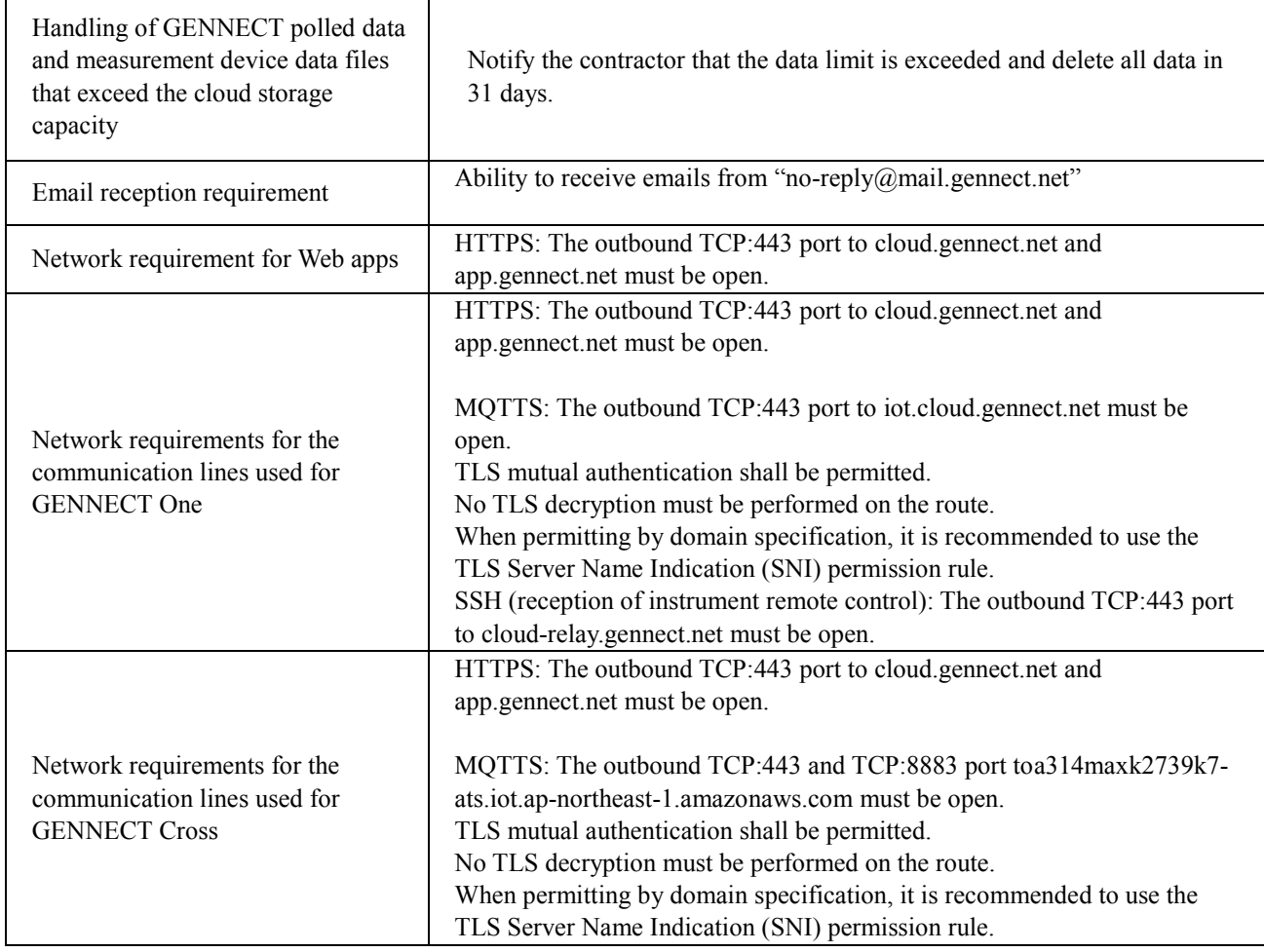

# -6. Application features

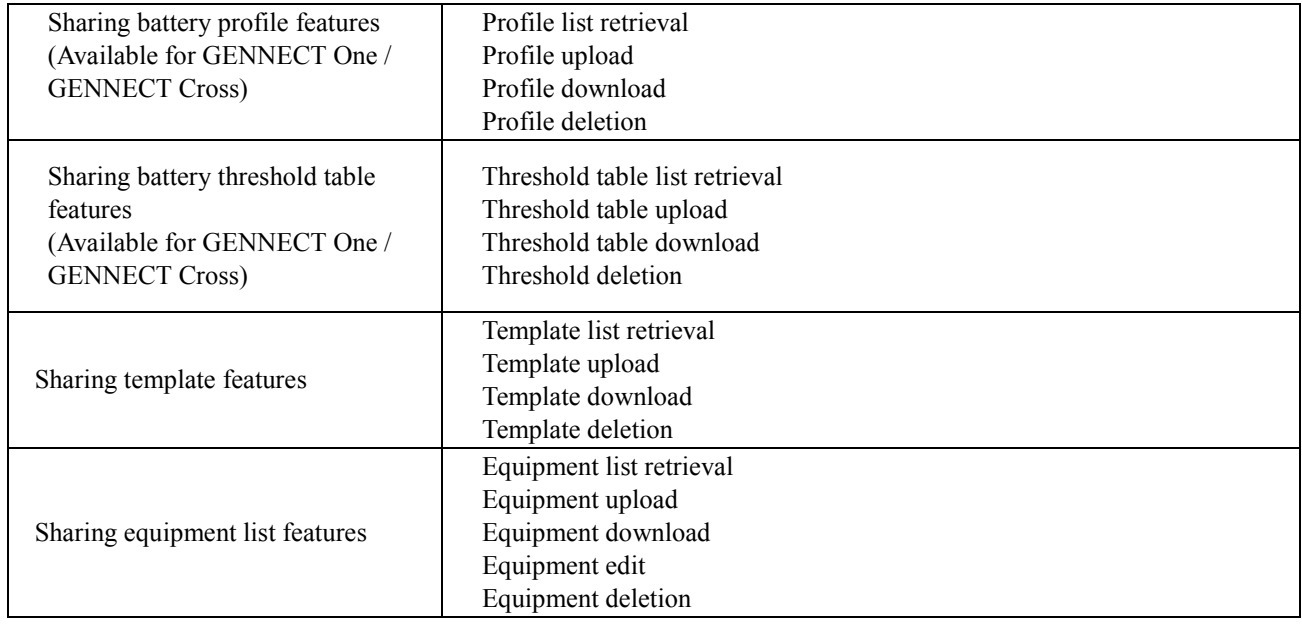

# **Supported browsers**

- Operation-checked browsers (Recommended resolution: PC 1,366 × 768, smartphone 375 × 667 or higher)

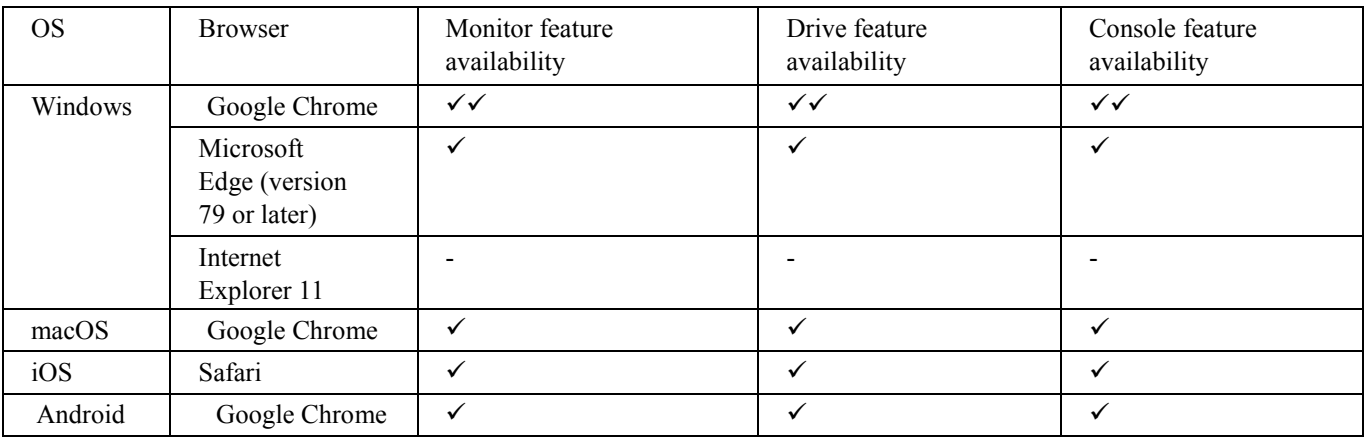

 $\checkmark$  : operation supported,  $\checkmark$  : operation available

# **Supported countries**

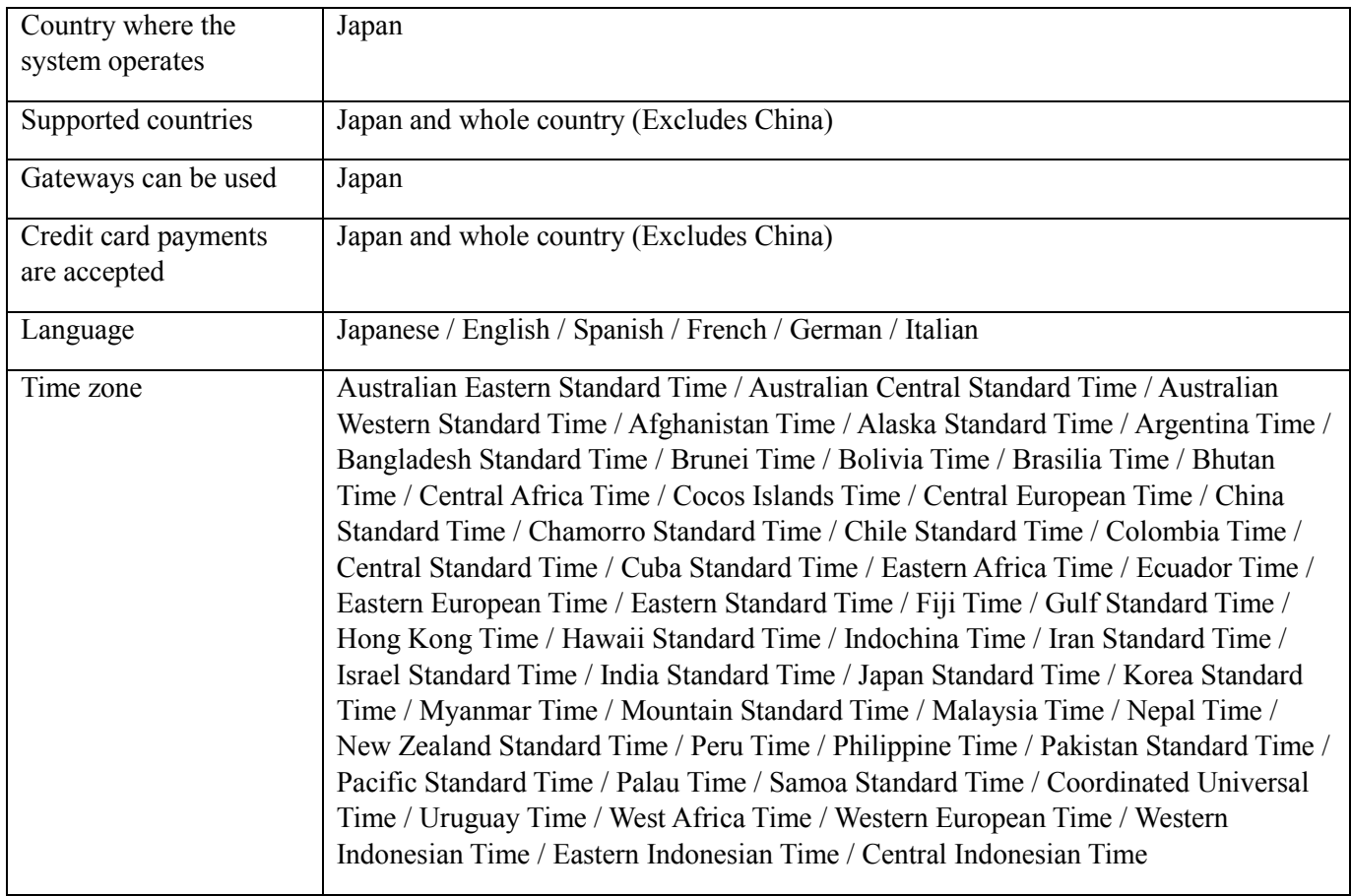

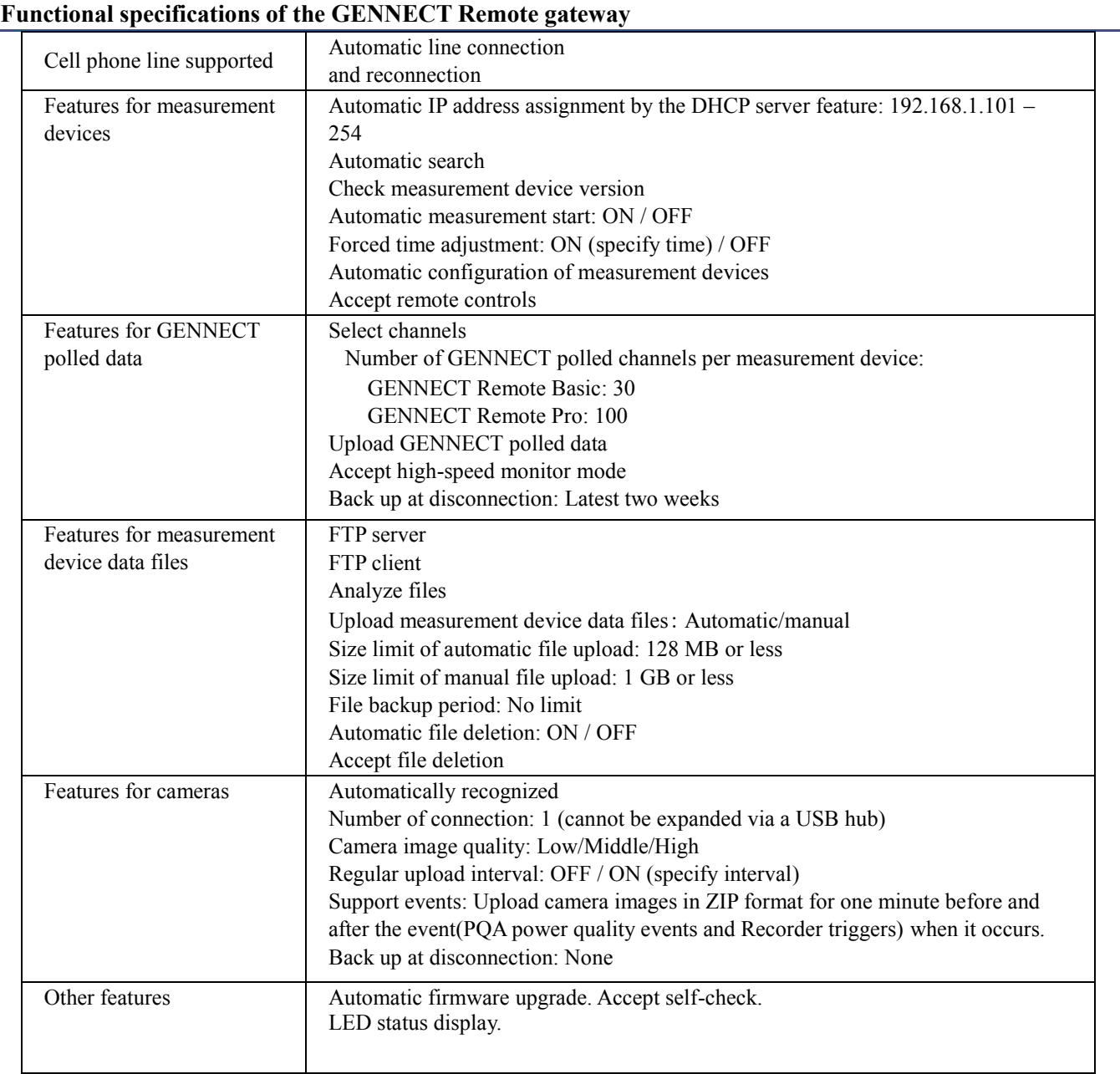

# **Supported versions of measurement devices**

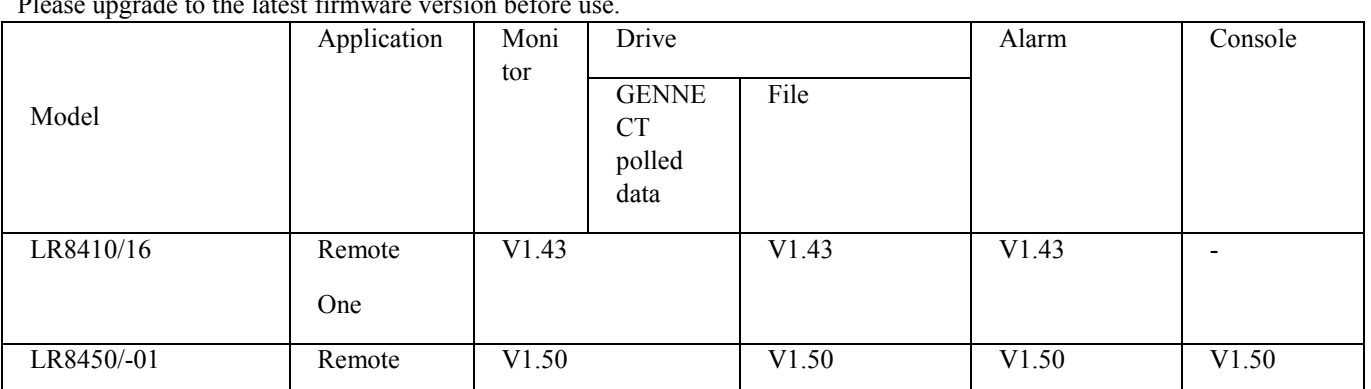

Please upgrade to the latest firmware version before use.

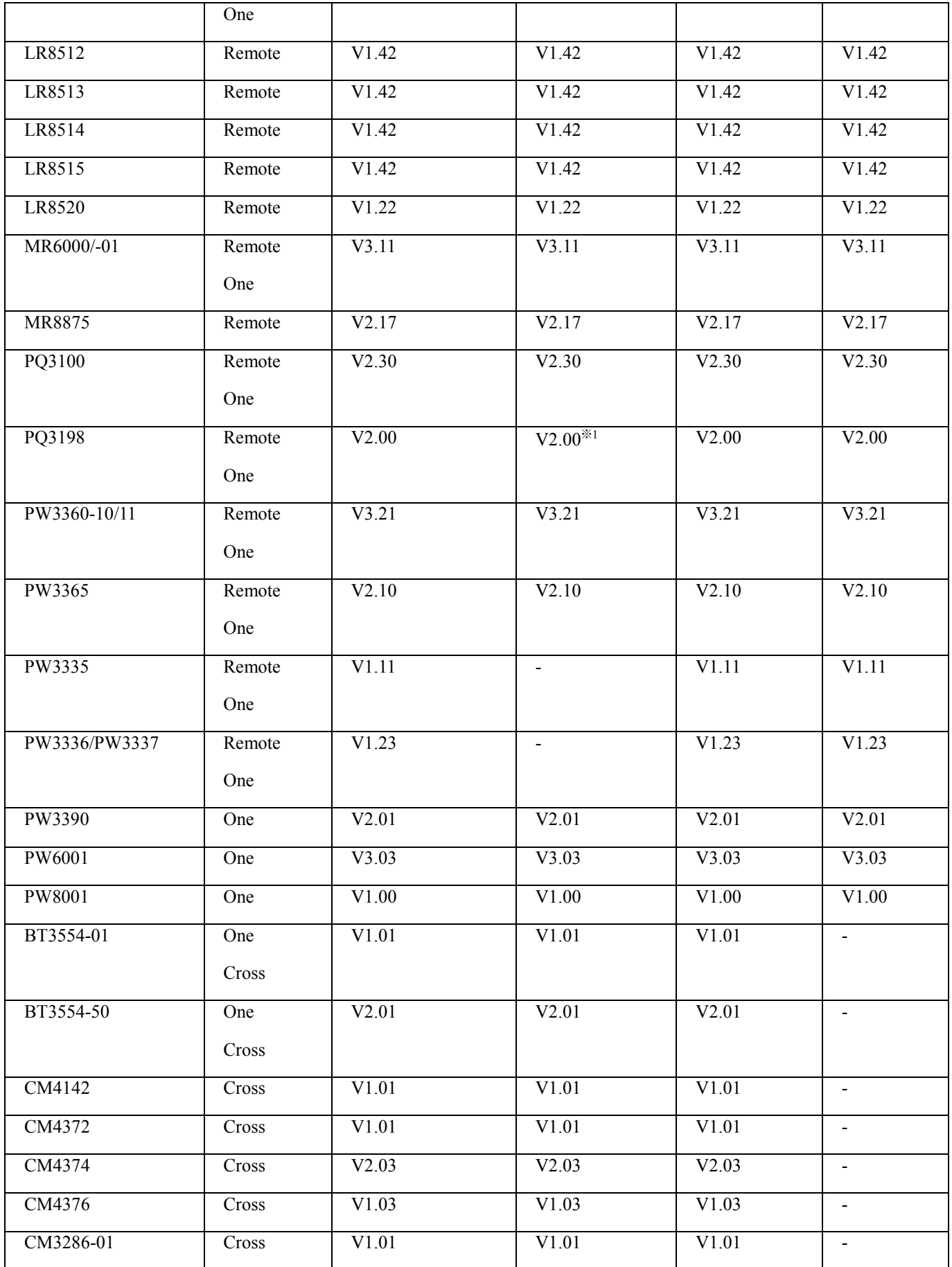

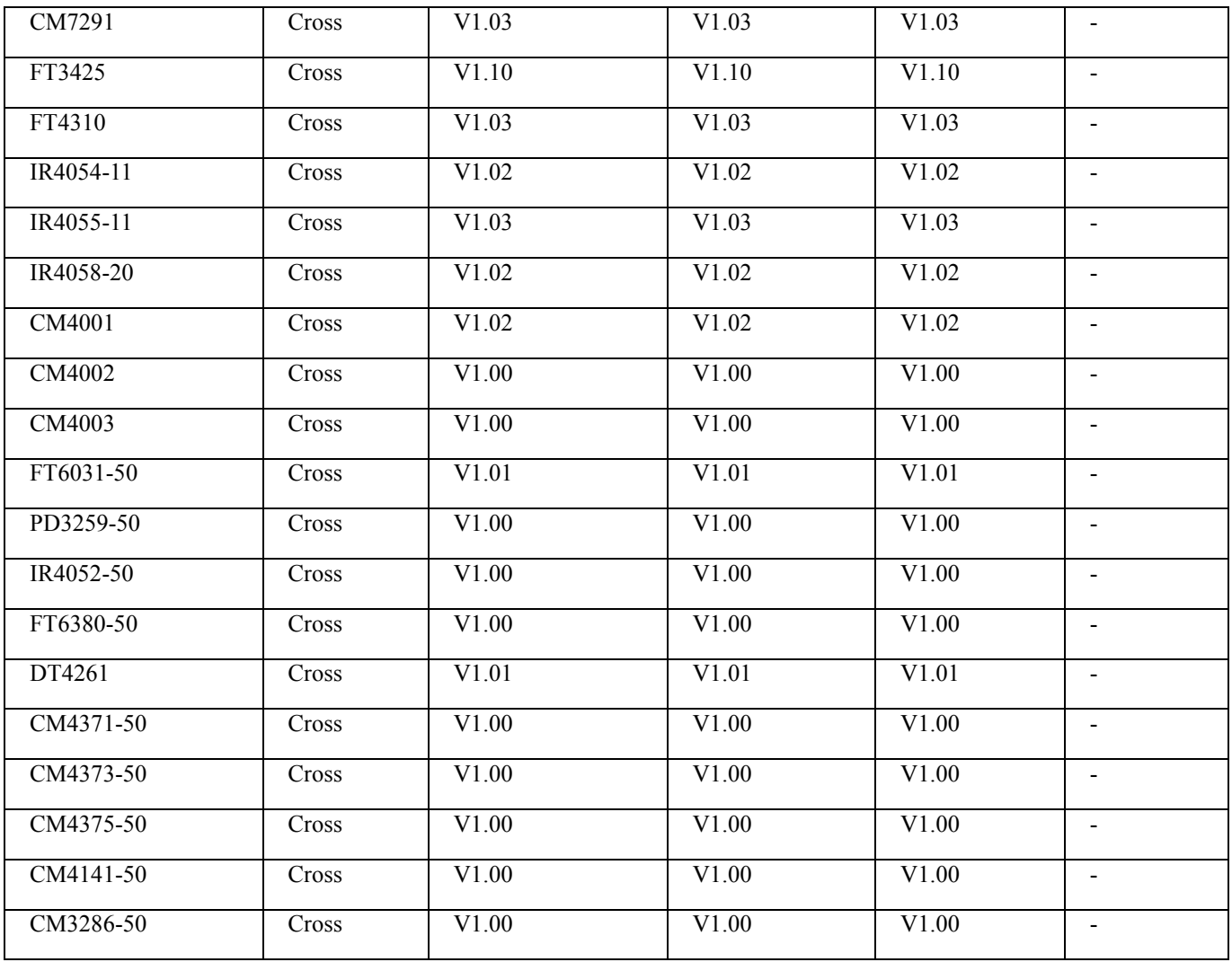

\*1 Files on the day cannot be obtained. (They can be obtained by stopping the measurement.)

# <span id="page-21-0"></span>**Maintenance products**

The following products are available for maintenance.

Gateway Z4100 and the SIM cards Z4111 and Z4112 cannot be repaired. In the event of a failure, they can be replaced with new ones for a fee. To request replacement, please contact your purchasing dealer (distributor) or nearest sales office. (Contact: 0268-28-1688 / cs-info@hioki.co.jp)

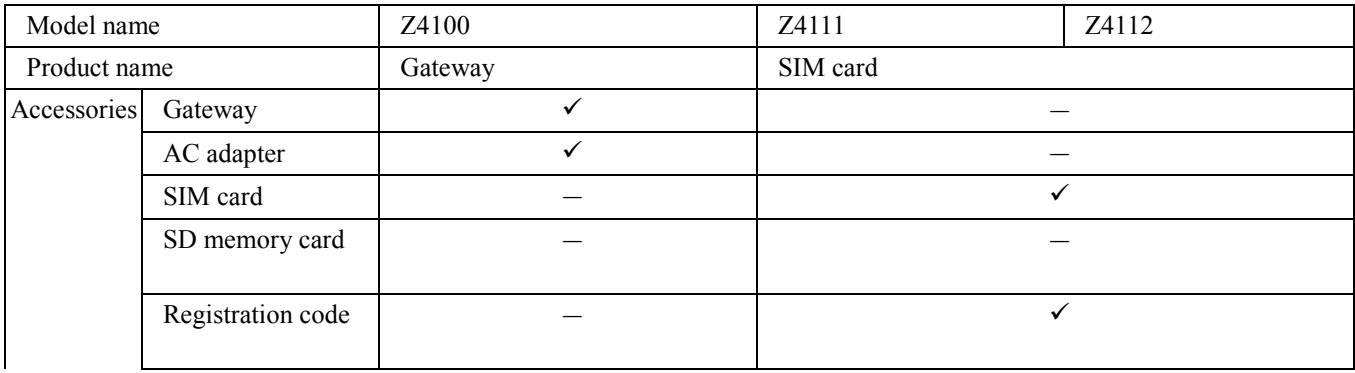

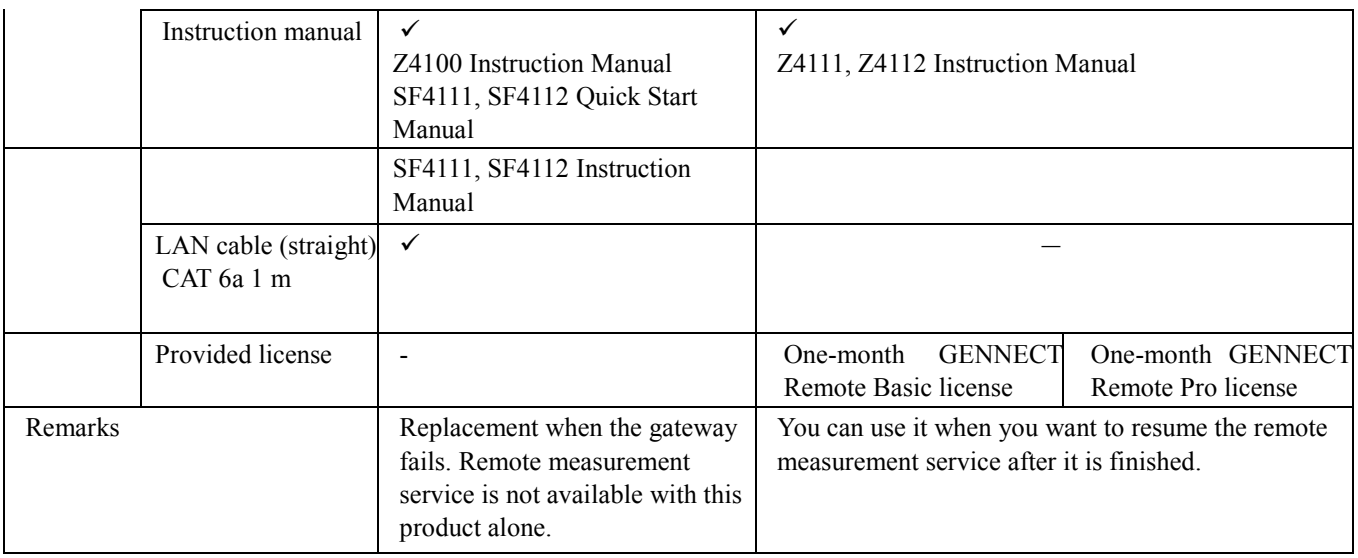

#### <span id="page-22-0"></span>**Service period**

#### **Checking the license term**

After you log in to the Web service of the Company, you can check the license term by clicking the License Management menu. For details, please see the online help.

## <span id="page-22-1"></span>**Service renewal**

#### **When you want automatic service renewal**

You can use your credit card for automatic service renewal. Register your credit card and select a plan to sign up for a subscription. When you sign up for a subscription, the license expires one month after the contract date. The subscription will be automatically renewed after one month.

#### **When you want to use a license card for service renewal**

You can extend the license term by purchasing a license card for GENNECT Cloud Standard (SF4181-01, -03, or -12), for GENNECT Cloud Pro (SF4182-01, -03, or -12), for GENNECT Remote Basic (SF4111-01, -03, or -12) or for GENNECT Remote Pro (SF4112-01, -03, or -12) and specifying your account and gateway. We recommend that you place your order well in advance because many features will be limited after the license end date.

#### Sample product order at renewal

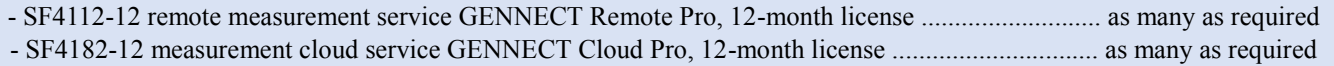

#### **When you do not want service renewal**

- When you do not want to renew GENNECT Cloud

If you have a subscription contract (Standard or Pro) that uses your credit card, you must cancel it. Please see the online help to complete the cancellation procedure. If you cancel your subscription, you will be moved to the Free plan on the license expiration date. If you use a license card, no cancellation procedure is required. You will automatically be moved to the Free plan on the license expiration date. In the Free plan, your storage capacity is 5 GB. If your data exceeds the limit, the contractor will receive an email that indicates the data deletion deadline. If your data exceeds 5 GB after the deadline, all data in the storage will be deleted. Please reduce the size of your data before the deadline. Even after you are moved to the Free

plan, you can continue to use data and user information if they are smaller than 5 GB. When you ask us to delete your account (GENNECT Cloud > Help > Contact), we will delete your measurement data, account information, and contractor information in the cloud.

- When you do not want to renew GENNECT Remote

If you have a subscription contract (Basic or Pro) that uses your credit card, you must cancel it. Please see the online help to complete the cancellation procedure. If you use a license card, no cancellation procedure is required. After the license end date, communication from the gateway to the cloud will stop. The account is shared with GENNECT Cloud. Please see the previous section for data handling. Data that exists not in cloud storage but in gateway storage on the license end date will not be deleted. However, it cannot be uploaded to the cloud. Please return your SIM card that is no longer necessary to the nearest sales office or the order center in our headquarters.

#### <span id="page-23-0"></span>**Service resumption**

#### **GENNECT Cloud account**

Your GENNECT Cloud account is automatically moved to the Free plan when your license expires. Your account will not be deleted unless the subscriber requests deletion, but each data will be retained for one year.

#### **Resuming the GENNECT Remote gateway (within 31 days after the license term ends)**

Service resumption can be conducted with your gateway and SIM card by signing up for a subscription or registering a license card for the gateway within 31 days after the license term ends. Measurement data until the end of the license term is retained. No data will be stored from the end of the license term to the resumption date because communication is suspended during the period. After 31 days, you can still use your gateway, but you must replace your SIM card (Z4111 or Z4112).

Sample product order at resumption (when you can conduct the resumption procedure within 31 days after the license term ends)

- SF4112-12 remote measurement service GENNECT Remote Pro, 12-month license .................... as many as required

#### **Resuming the GENNECT Remote gateway (after 32 days after the license term ends)**

After 31 days from the license expiration date, your gateway registration will be deleted, and your SIM card will be invalid. If you want to resume the service, you can reuse your previous gateway Z4100, but you must replace the SIM card Z4111 or Z4112 and register it again.

Sample product order at resumption (when you cannot conduct the resumption procedure within 31 days after the service ends)

- SF4112-12 remote measurement service GENNECT Remote Pro, 12-month license ………….... as many as required - Z4112 SIM cards .................................................................................... as many as the required quantity shown above

#### <span id="page-23-1"></span>**Service cancellation during the license term**

You can cancel the service during the license term, but no refund is available. After the contractor asks us to delete the account, we will delete the gateway registration, measurement data, and account in the cloud.

## <span id="page-23-2"></span>**Service level agreement (SLA)**

<span id="page-23-3"></span>**Service hours and availability**

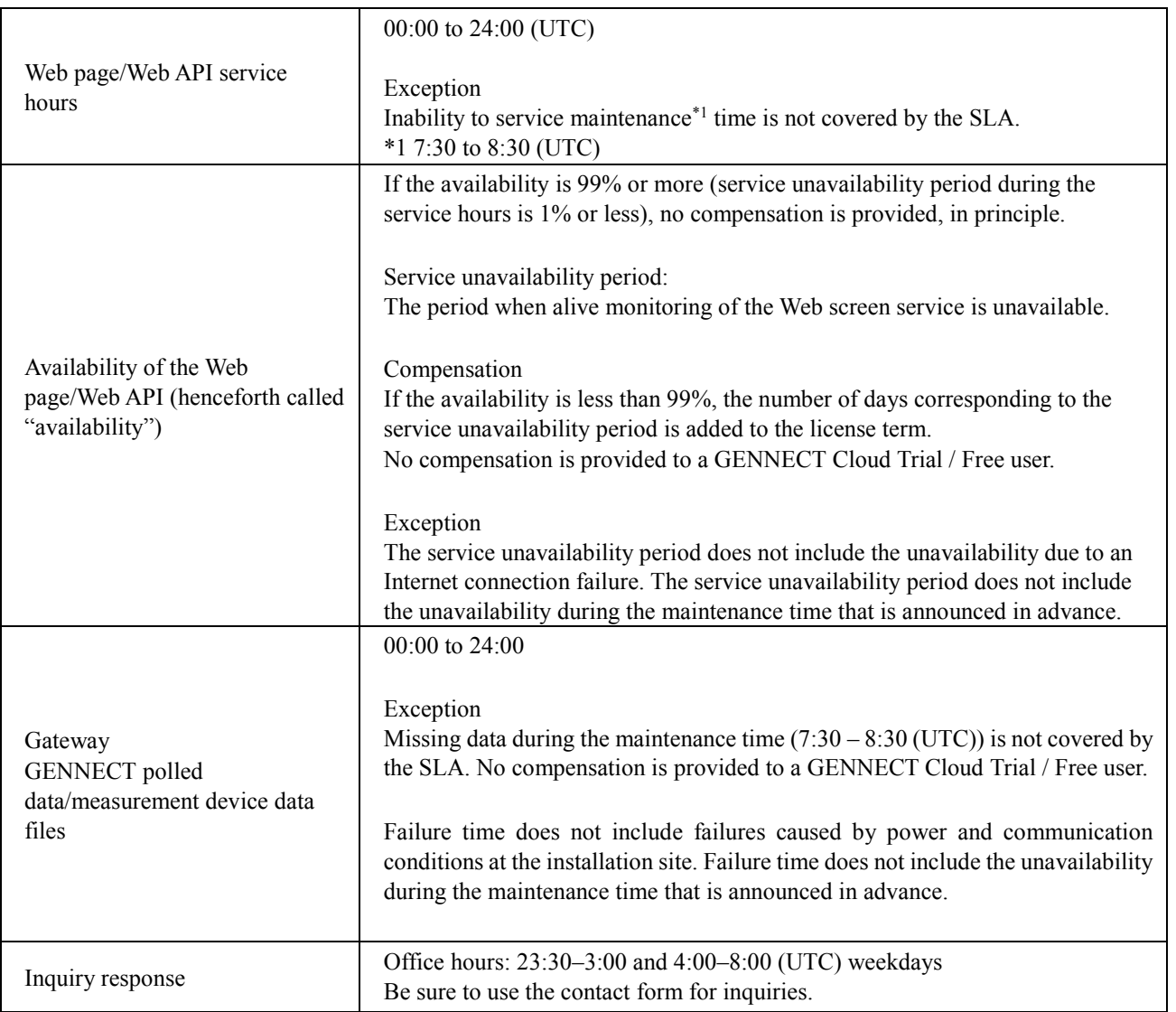

# <span id="page-24-0"></span>**Operation monitoring**

The Company shall monitor the operation 24 hours a day, 365 days a year (366 days for a leap year). When a failure happens, the Company shall promptly handle it and notify the customers (response time is based on our business hours). The Company maintains an access log, which logs the history of accesses to the portal of the Services. The Company may use the log for maintenance management and for statistical analysis of usage. We may also access the account of a customer to verify that the system is working properly during system maintenance or when we handle a failure. The Company shall not use the access log or account information (including measurement data and measurement files), except for maintenance management and usage/operation checks.

# <span id="page-24-1"></span>**Handling a failure**

## **Handling a failure of the gateway and measurement device**

The customer must handle a failure of the gateway and measurement devices at the site. The Services do not include on-site support in the event of a failure. However, the Company is responsible for the maintenance and operation of the firmware of the gateway using communication lines.

#### **Handling a cloud service (Web service) failure for the Services**

A cloud service (Web service) failure is reported on the portal of the Services. When a failure happens, the Company shall check the operation of the cloud service infrastructure of the Services related to the features provided by the Company and shall report the availability of the features provided by the Services. When a program of the Company fails, the Company shall handle the failure, including restarting the program. The Company may check the data of our customers when we think that a system failure may cause disadvantages to the Company, our agents, or our customers.

#### <span id="page-25-0"></span>**Maintenance**

The Services may be suspended for maintenance or other work. In that case, the information will be posted on the portal of the Services. However, the above does not apply to the work that the Company considers urgent.

# <span id="page-25-1"></span>**Password policy**

Please set your user administrator's password based on the following policy.

- Length: Shall be at least eight characters.
- Combination: At least one number, uppercase alphabetic character, and lowercase alphabetic character shall be included.

#### <span id="page-25-2"></span>**Security**

The Company shall conduct the following security management.

## <span id="page-25-3"></span>**(i) Computer virus protection**

- Deploy computer virus protection products to check for computer viruses in real time.

- Periodically check and verify the information about upgrades and patch releases of the computer virus protection products used in the Services and apply upgrades and patches.

#### <span id="page-25-4"></span>**(ii) Unauthorized access**

- Use the firewall feature of the cloud service infrastructure to block access to the Services for purposes other than using the system.

- When a user accesses the portal of the Services, authentication and confirmation are conducted with a user ID and password.

- When the IoT gateway device communicates with the service infrastructure of the Services, authentication and confirmation with a certificate shall be conducted. However, when the IoT Gateway device is connected via a closed communication network, authentication and confirmation with a certificate shall be conducted in communication with the edge of the closed communication network.

#### <span id="page-25-5"></span>**(iii) Interception of communications**

- The communications of users who use the portal of the Services are encrypted by TLS.

- The communications between the service infrastructure of the Services and the IoT gateway device that performs data communication shall be encrypted by TLS. However, communications between the gateway and the cloud server in remote operation using the console features shall be encrypted by SSH.

#### <span id="page-25-6"></span>**(iv) Audit**

- Provide a vulnerability assessment by an external organization to check for the vulnerabilities of the system and applications.

# <span id="page-25-7"></span>**Safety Control Standards**

The Company shall establish the following Safety Control Standards for Article 25 (Confidentiality) and Article 26 (Protection of Personal Information) (hereinafter collectively called "Confidential Information") of the Terms of Use for the Services.

- (i) The Company shall limit the equipment and facilities for handling Confidential Information and the storage location of equipment and media that store Confidential Information to the greatest extent possible.
- (ii) The Company shall implement the measures of locking the storage location and shall control access to the storage location to prevent unauthorized entry by persons other than those authorized to handle Confidential Information.

- (iii) The Company shall limit the number of authorized persons who can access Confidential Information as much as possible and shall restrict access using IDs, passwords, or other means of authentication.
- (iv) When receiving a request from the person or their representative (a person authorized by the person or a legal representative, such as a person with parental authority, and the same applies hereinafter) to inquire about, correct, or delete the person's personal information, the Company shall respond to such a request without delay if the Company thinks it necessary to do so. When the Company responds to such a request or decides not to respond, the person or their representative will be notified of the response/decision without delay.
- (v) If an accident, such as leakage, loss, damage, or falsification of Confidential Information occurs, or if objective circumstances arise that indicate a high probability of such an accident, the Company shall immediately report it to the customer.
- (vi) In the case of the preceding item, the Company shall implement the necessary measures to prevent a recurrence at its own responsibility and expense.
- (vii) When the Services are finished, the Company shall immediately return all Confidential Information (including duplicates) to the customer or dispose of them as instructed by the customer, and delete the Confidential Information on the Company's servers to make it unrecoverable.

# <span id="page-26-0"></span>**Backing up data**

The Company shall create a backup at the following frequency and store it for the following period. After the contract is terminated, the Company shall be responsible for disposing of the backup.

- Backup frequency: Once a day
- Backup period: Seven days

# <span id="page-26-1"></span>**Restoring data**

When data is lost by the Services due to a failure, the Company shall promptly pursue the cause and try to restore the data from the backup mentioned above. However, this does not apply to incidents that are attributable to the agent or the customer.

# <span id="page-26-2"></span>**Deleting data**

If the storage capacity of the customer is reduced because of a change in the GENNECT Cloud plan or the end of the license term and the data exceeds the capacity, notification of the data deletion deadline will be sent to the customer's email address. If the data exceeds even after the deadline, all data in the storage will be deleted. It is the customer's responsibility to save the data to their PC using the file export feature and delete the data from storage before the deadline. In the case of GENNECT Cloud Free, the retention period for each data is one year, and data generated more than one year ago may be deleted.

## <span id="page-26-3"></span>**Deleting an account**

#### <span id="page-26-4"></span>**Emails are not received for a long time**

If the customer's email address does not receive our emails for two months or more, the account may be deleted (frozen). To ensure that the customer will receive important notices, please be sure that the customer's email address receives emails.

## <span id="page-26-5"></span>**Violation of prohibitions of the Terms of Use**

If a violation of a prohibition of the Terms of Use is found and improvement is not seen, the account may be deleted (frozen). Before using the Services, please read the Terms of Use carefully and understand them.